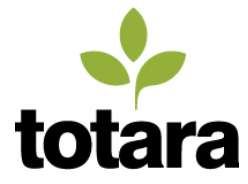

# **Totara Social: Product design brief**

# **Document control**

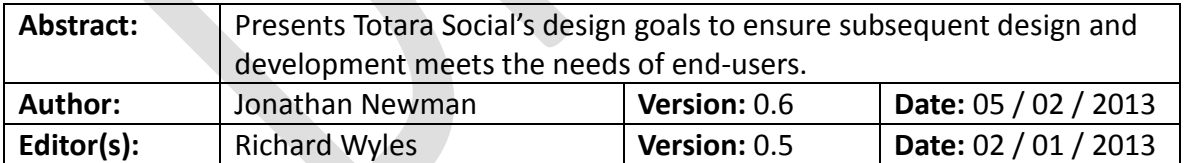

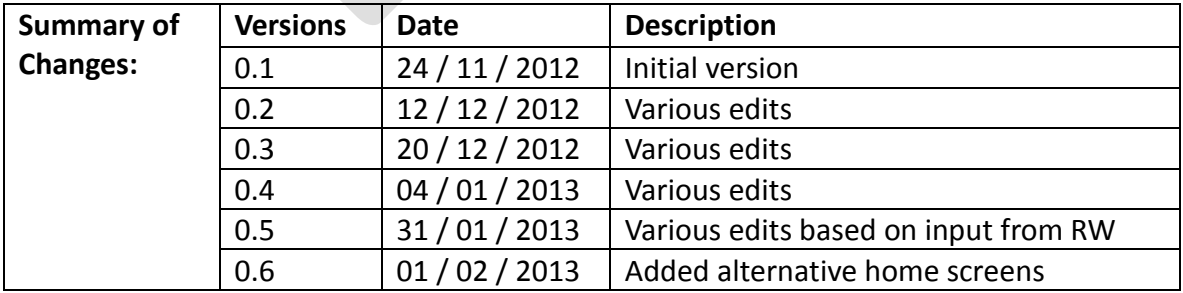

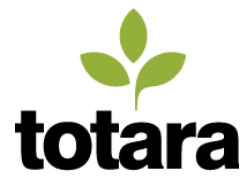

# **Contents**

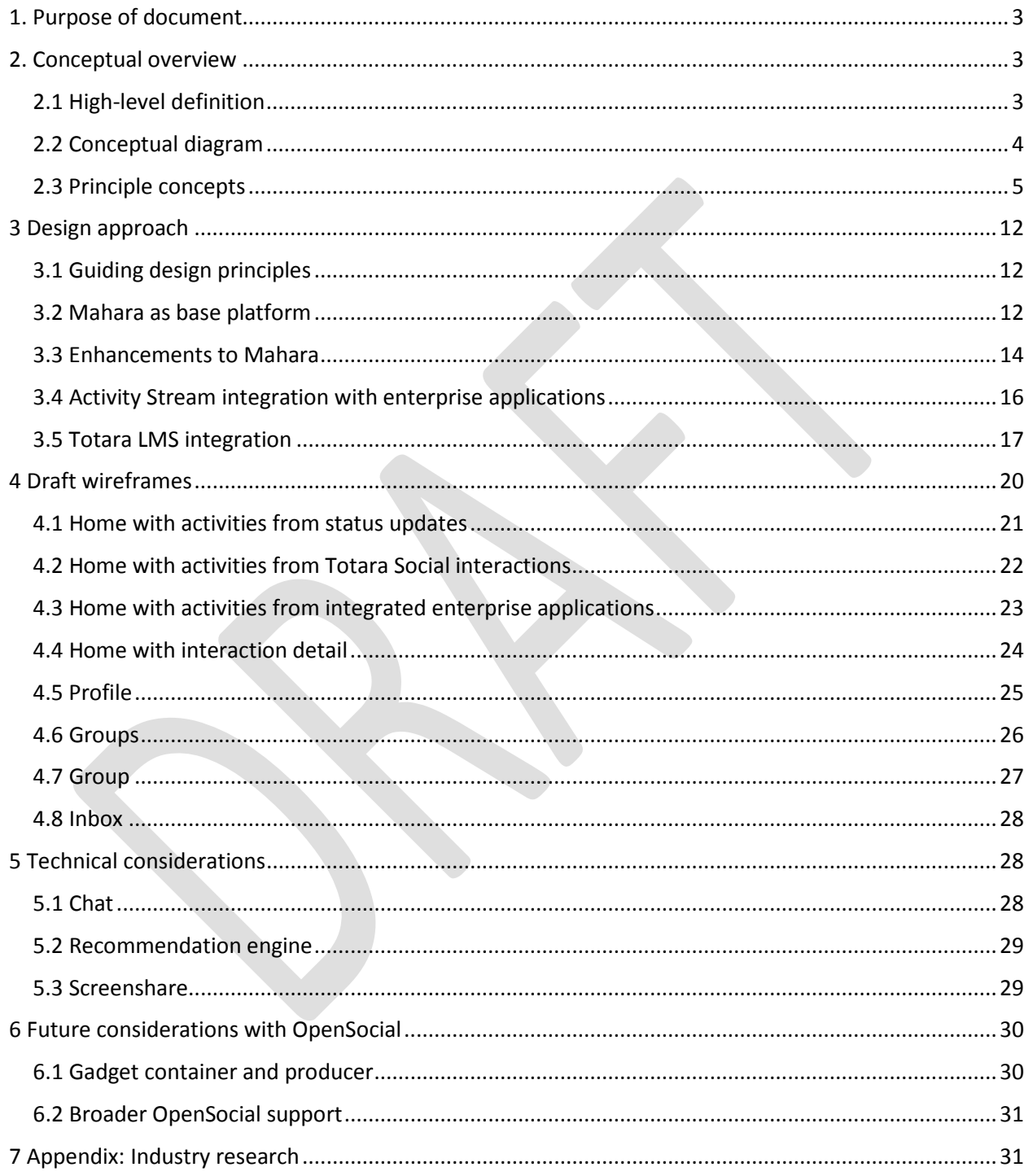

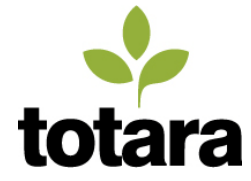

# <span id="page-2-0"></span>**1. Purpose of document**

This document is intended to:

- 1. Provide a high-level conceptual overview of a competitive enterprise social platform and its primary components based on research into enterprise social software, in both the marketplace and best practice
- 2. Propose a design approach leveraging Mahara as the base platform for Totara Social, and offering three general configuration capabilities, allowing Totara Social to serve the enterprise market as:
	- a. A fully standalone enterprise social platform
	- b. An enterprise "social learning" platform integrated with Totara LMS
	- c. An integrated enterprise social platform, able to receive and display activity stream data from other enterprise applications via a widely-accepted Activity Stream specification
- 3. Present draft wireframes of key pages of the platform
- 4. Explain plans to leverage existing open source technologies to realize proposed functionality which is technically challenging (specifically: Chat, Recommendation engine, Screenshare)
- 5. Suggest a roadmap for future enhancements to the platform (including gadgets for wider enterprise application interaction), and reasons for their consideration
- 6. Gather feedback, further requirements and insight from the Totara Partners to help validate the thinking, concepts, design approach, and requirements

# <span id="page-2-1"></span>**2. Conceptual overview**

In this section, we provide a high-level conceptual overview of a competitive enterprise social platform and its primary components based on research into enterprise social software, in both the marketplace and best practice.

### <span id="page-2-2"></span>**2.1 High-level definition**

A competitive enterprise social platform is as software system designed to transform the information workplace with:

- 1. Social capabilities including profiles, activity streams, status updates (i.e., micro-blogging), groups (i.e., communities), blogs, wikis, RSS feeds, discussion forums, chat, and messaging
- 2. Functionality facilitating the social contribution, distribution, consumption, and validation of knowledge and ideas (i.e., knowledge, idea, and insight sourcing)
- 3. Search and recommendation technology to connect individuals to the content most relevant (and most important) to getting their job done, and to the individuals that most important
- 4. Integration with enterprise applications via a single activity stream including activities spanning all enterprise applications, allowing individuals to comment and interact with those activities
- 5. Mobile access to allow key interactions with the platform at anytime, from anywhere

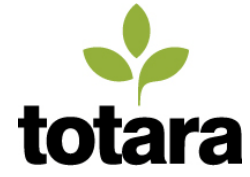

## <span id="page-3-0"></span>**2.2 Conceptual diagram**

The diagram below shows the principle concepts and relationships in a typical enterprise social platform.

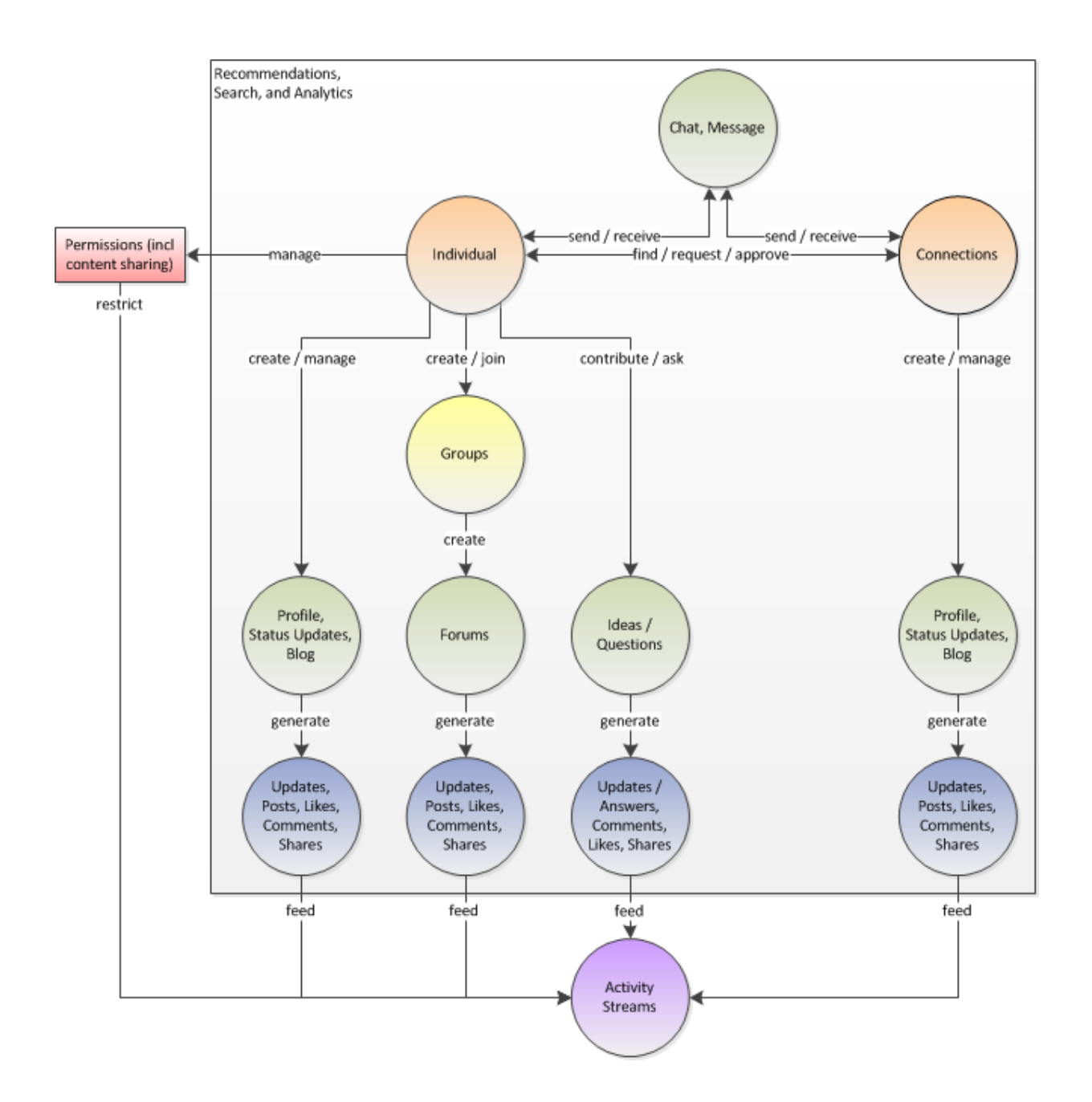

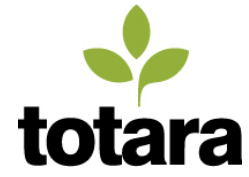

# <span id="page-4-0"></span>**2.3 Principle concepts**

The table below presents the principle concepts of a typical standalone enterprise social platform, as well as a typical integrated social enterprise platform (implemented via the Activity Stream specification only – integration with other enterprise applications via other methods are not included).

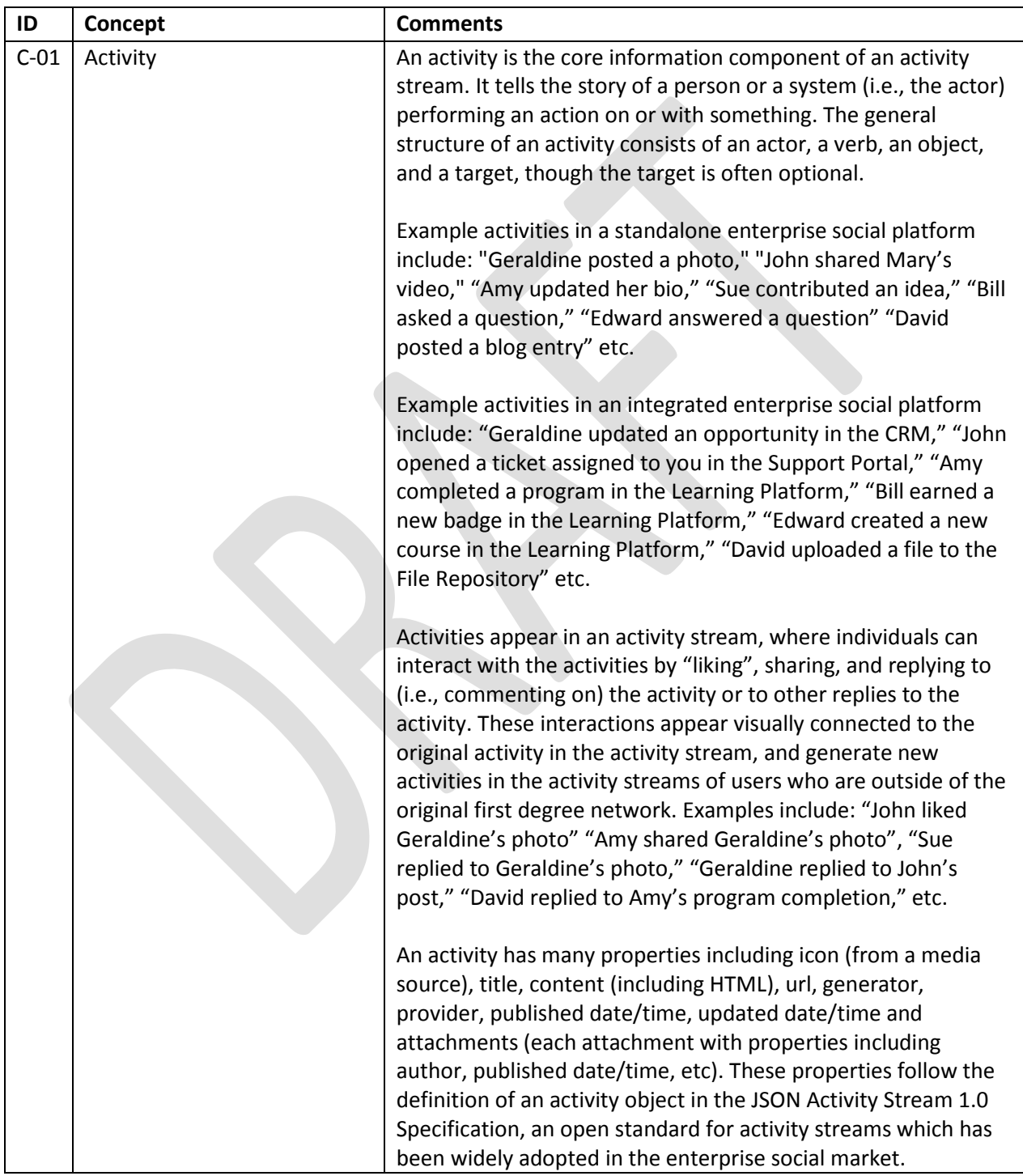

# Totara Social: Product design brief

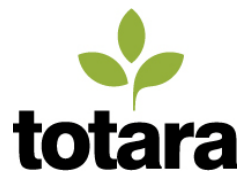

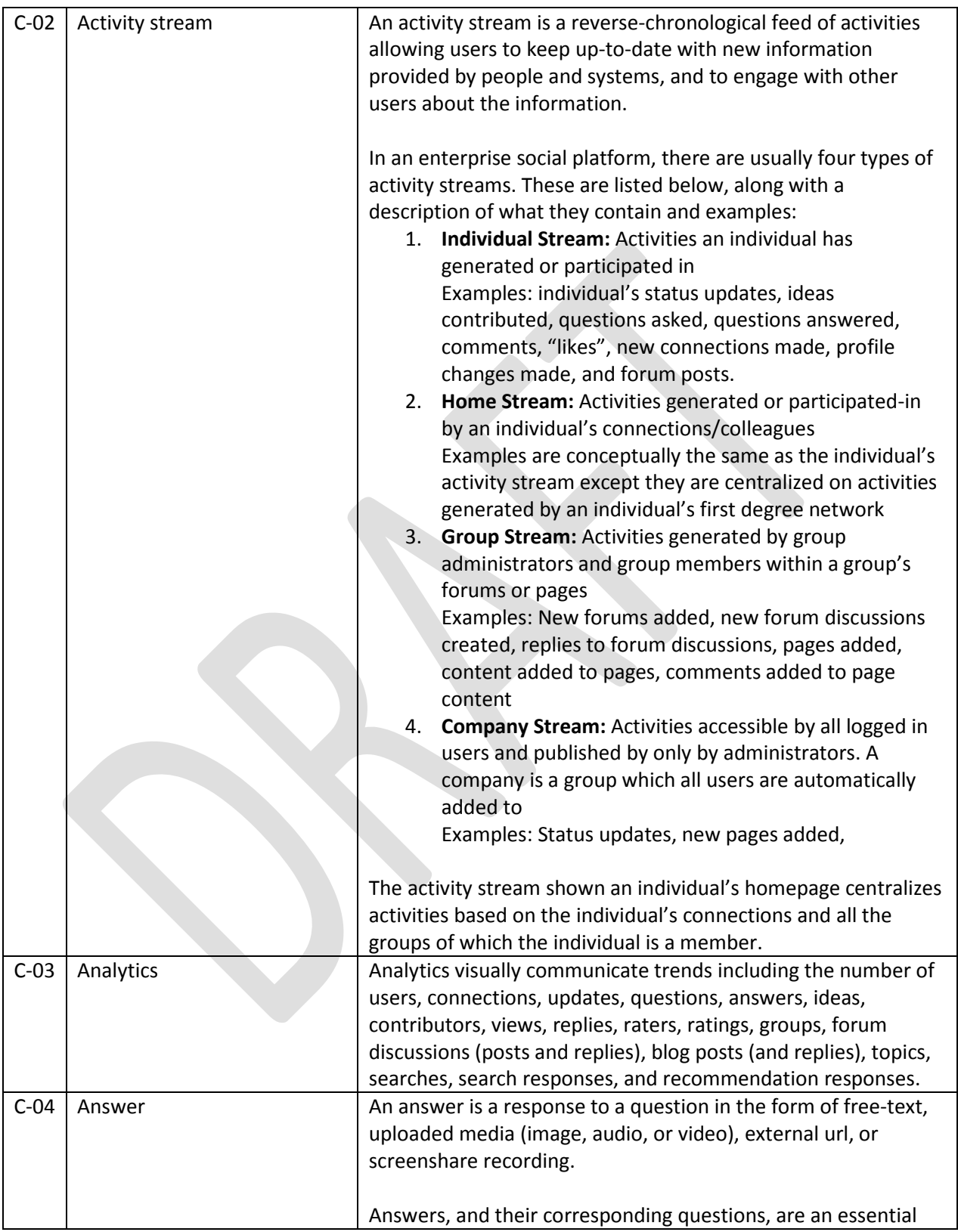

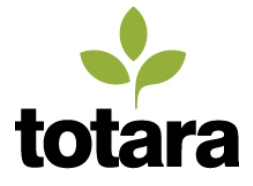

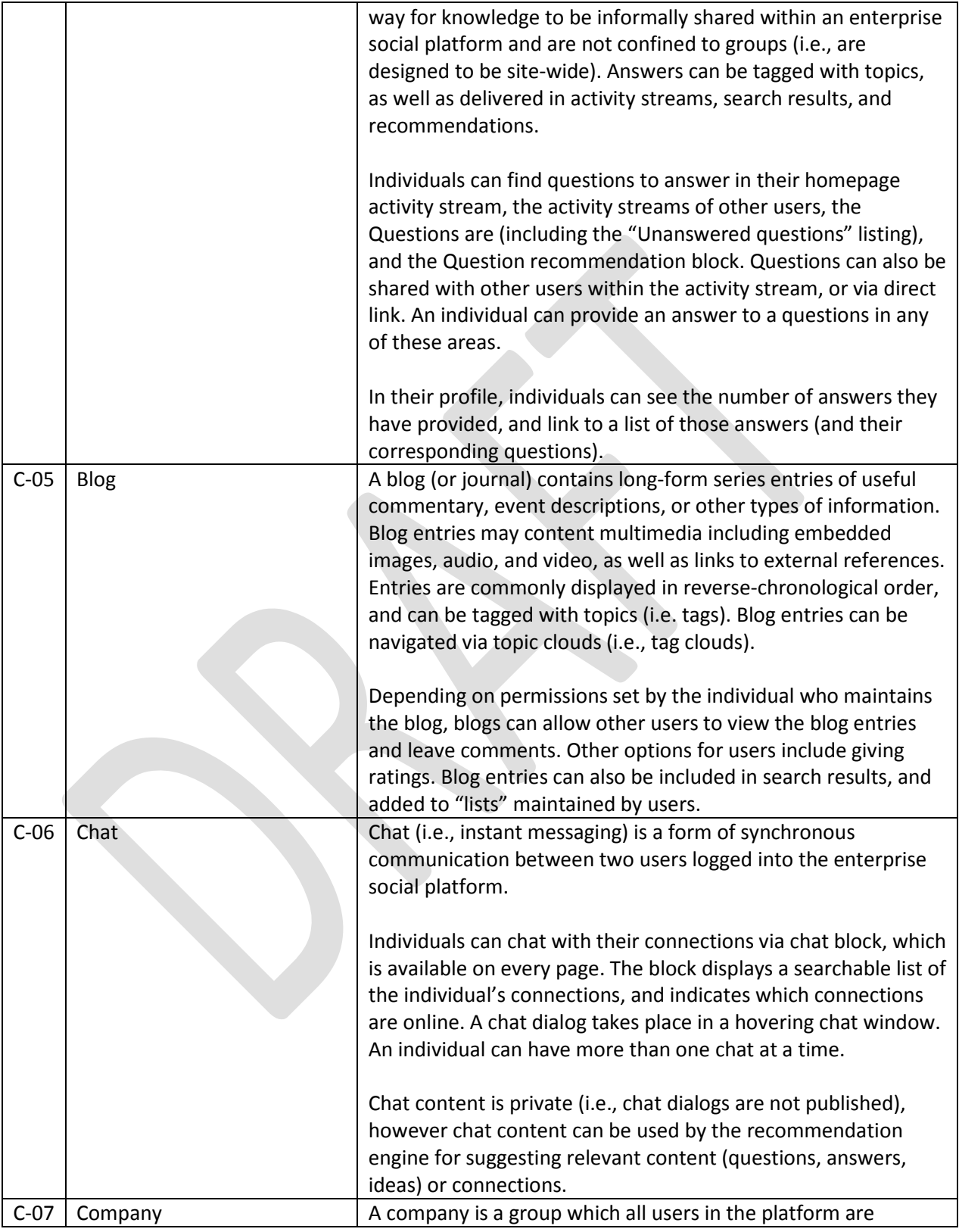

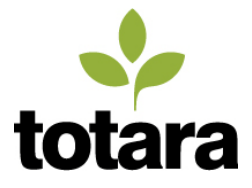

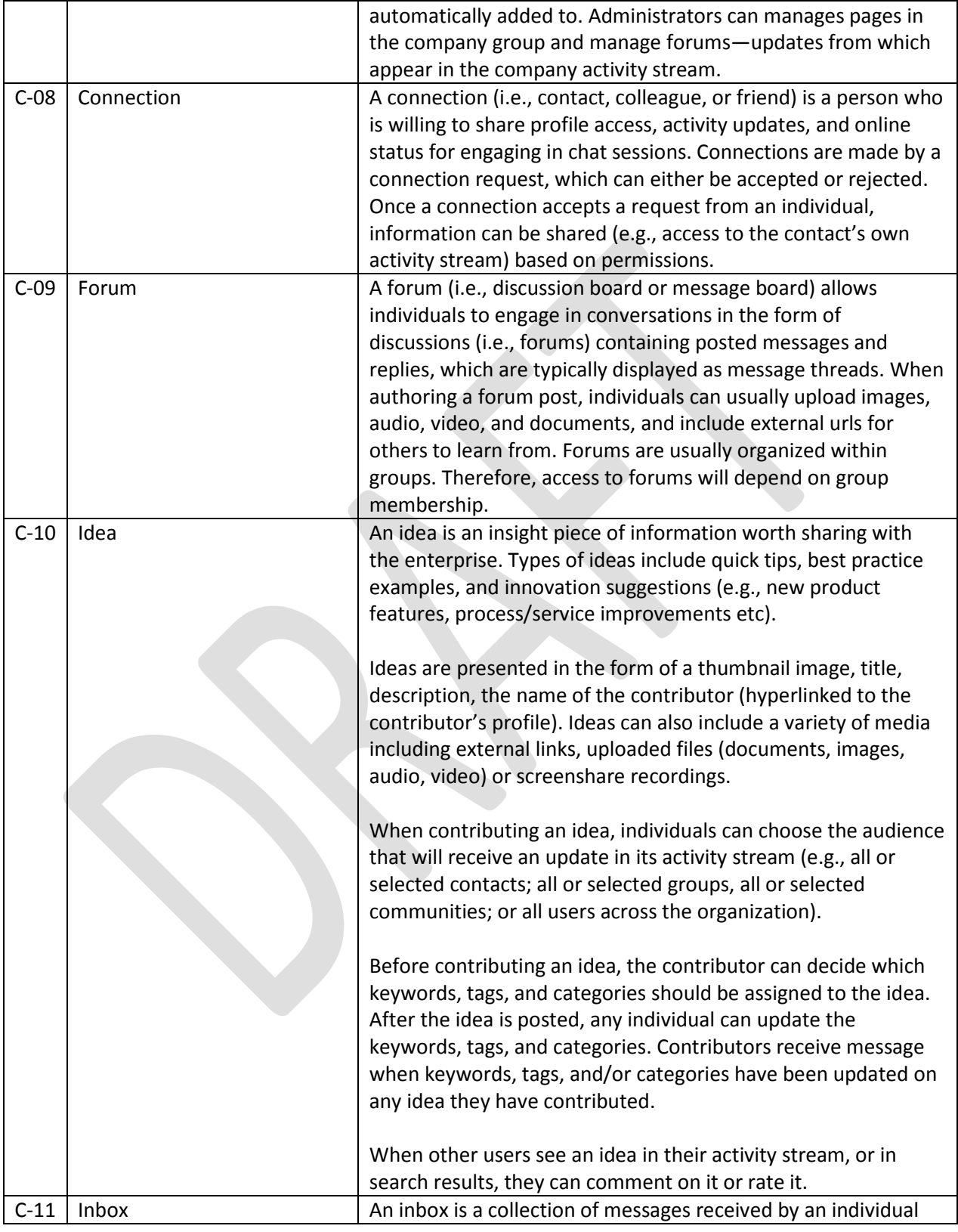

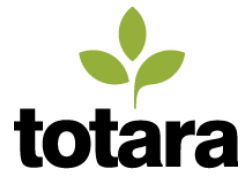

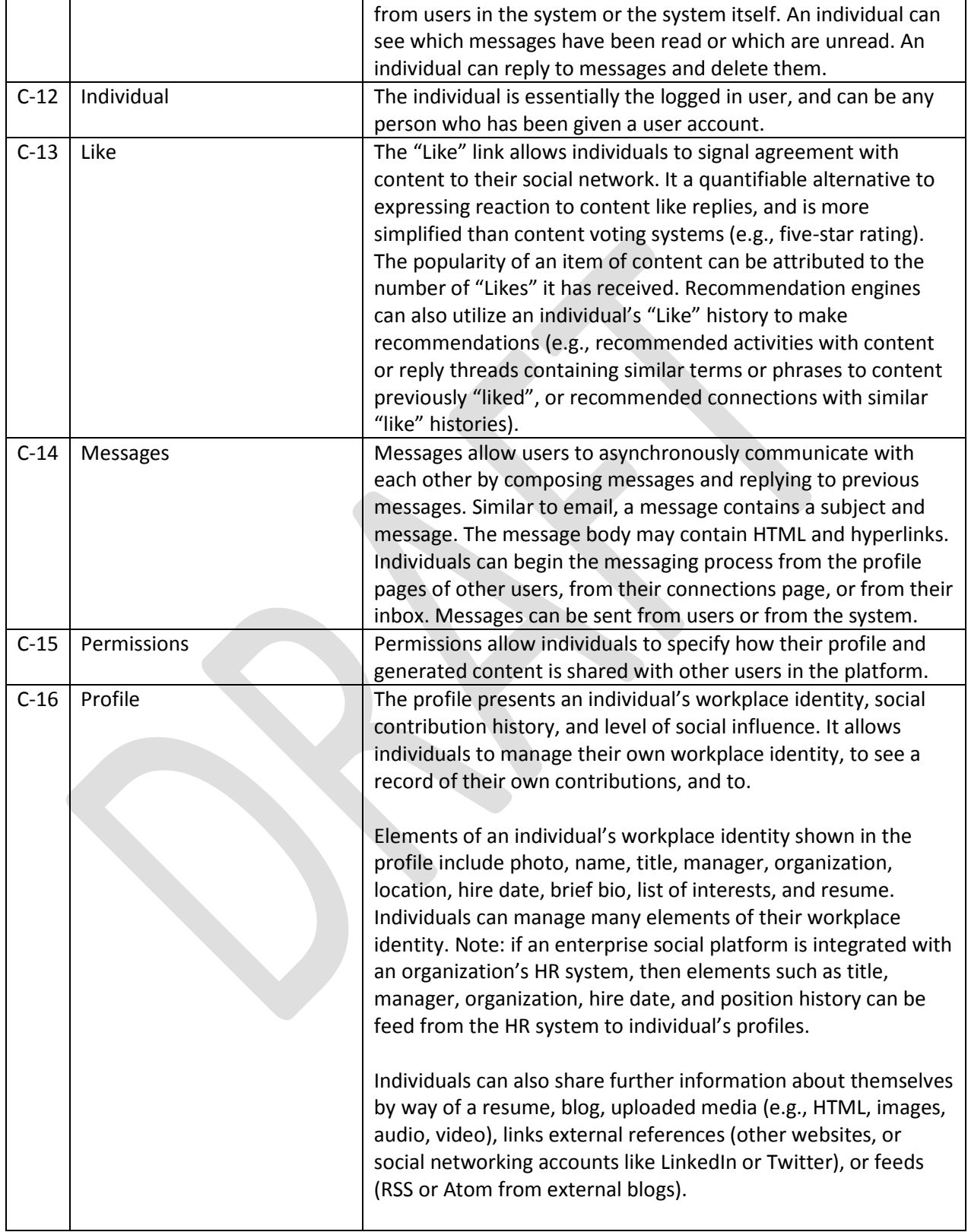

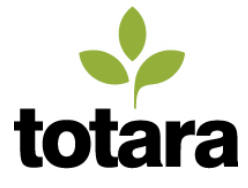

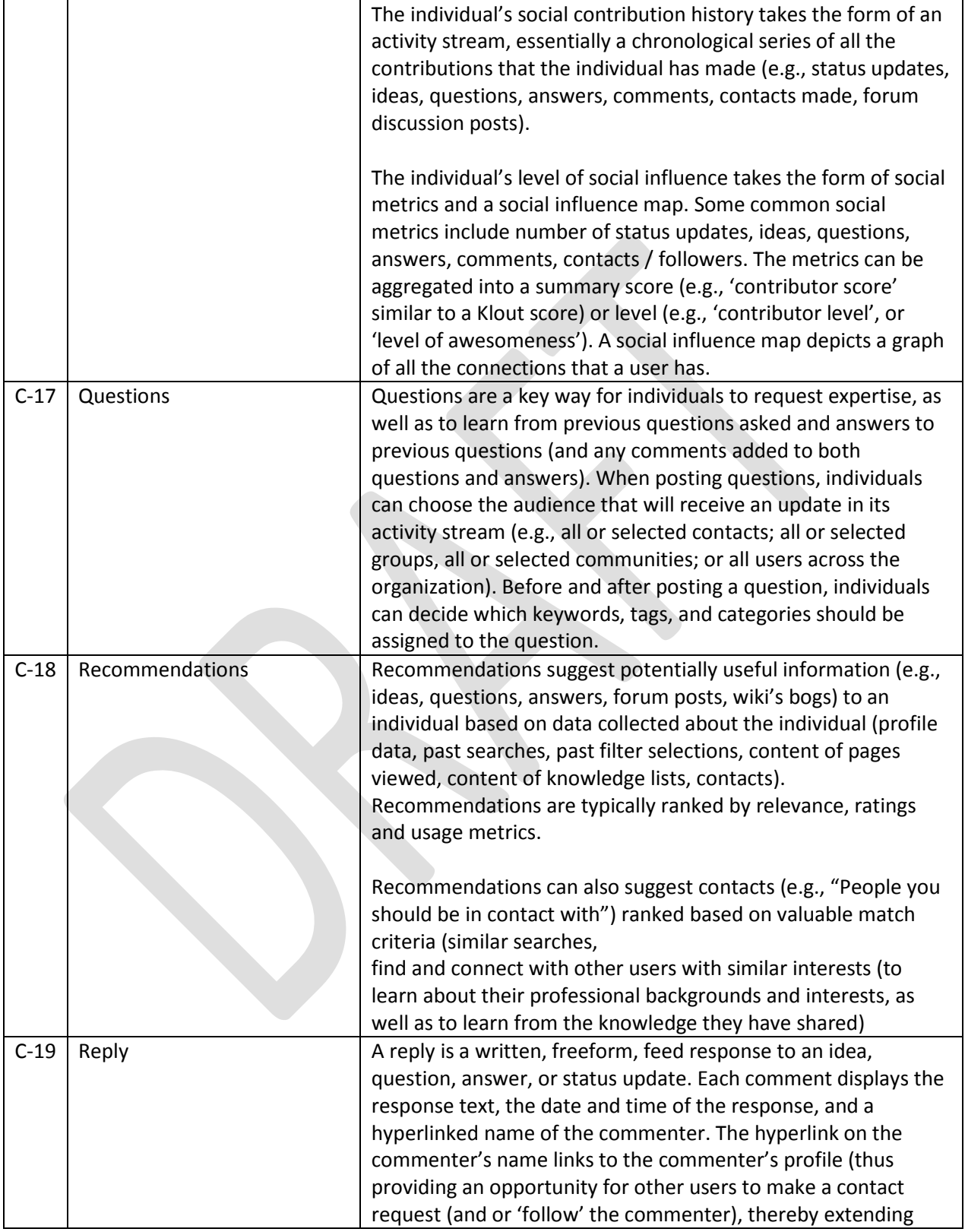

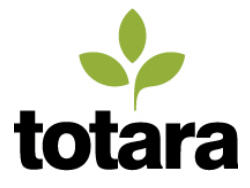

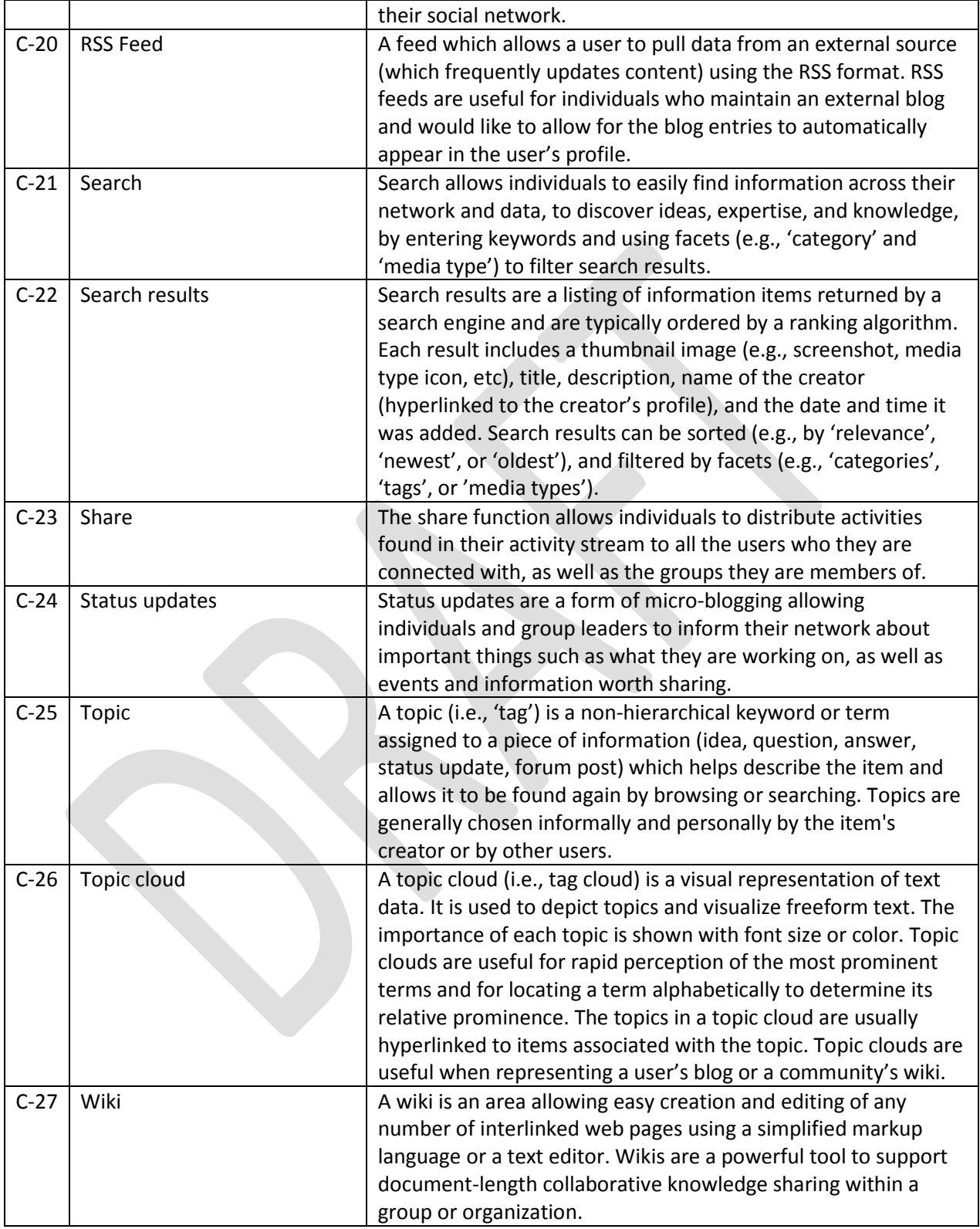

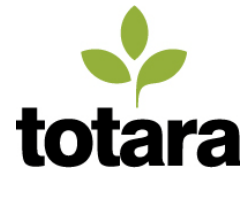

# <span id="page-11-0"></span>**3 Design approach**

In principle, we also propose to build Totara Social on Mahara, the open source e-portfolio and social networking application. On this basis, we will design and implement core enhancements and extensions to Mahara, leveraging Mahara's existing functionality and flexible plugin system whenever possible.

Further, we propose the initial release of Totara Social to be a fully 'standalone' enterprise social application ready to be integrated with Totara LMS along several key touch-points as well as ready to be integrated with enterprise applications which support the JSON Activity Streams 1.0 Specification.

Before explaining each of these items in detail, we need to state the design principles.

# <span id="page-11-1"></span>**3.1 Guiding design principles**

The following statements will be used to guide the design process of Totara Social:

- 1. The user experience will be entirely driven by the individual, aside from site-level administration and content moderation by site-level and group-level administrators
- 2. The user interfaces will be simple, intuitive, and easy to use (in a default installation and after site administrators enable integrations)
- 3. The user interfaces will be visually scalable (e.g., the activity stream will provide efficient navigation through thousands of activities; the connections page will provide efficient navigation through hundreds of connections; the search results page will provide efficient navigation through thousands of search results)
- 4. The code structures will allow easy extension via plug-in architectures (e.g., adding new activity types such as "polls" and custom activity properties as needed)
- 5. The code structures will allow easy customization (including development of custom themes)
- 6. The design of the user interface, on each page of the platform, will set the platform uniquely apart from other enterprise social platforms (in the same way that Totara LMS is set uniquely apart from other enterprise LMS platforms)

### <span id="page-11-2"></span>**3.2 Mahara as base platform**

Mahara is fundamentally an individual-centric content creation and management system, providing individuals the ability to create, manage, store, and display media-rich content. Mahara has been designed and developed to be a highly flexible and extensible platform, including plugin architectures for authentication, content (content types, content block types, content import, and content export), group types, and themes. It also fosters robust group, file sharing, and privacy setting functionality. As such, it will serve as an ideal base platform for Totara Social.

#### **Leverage-able functionality**

The following principle concepts of an enterprise social platform (as defined in the previous section) are provided by Mahara out-of-the-box:

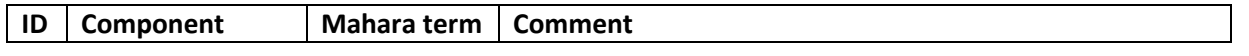

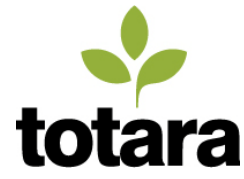

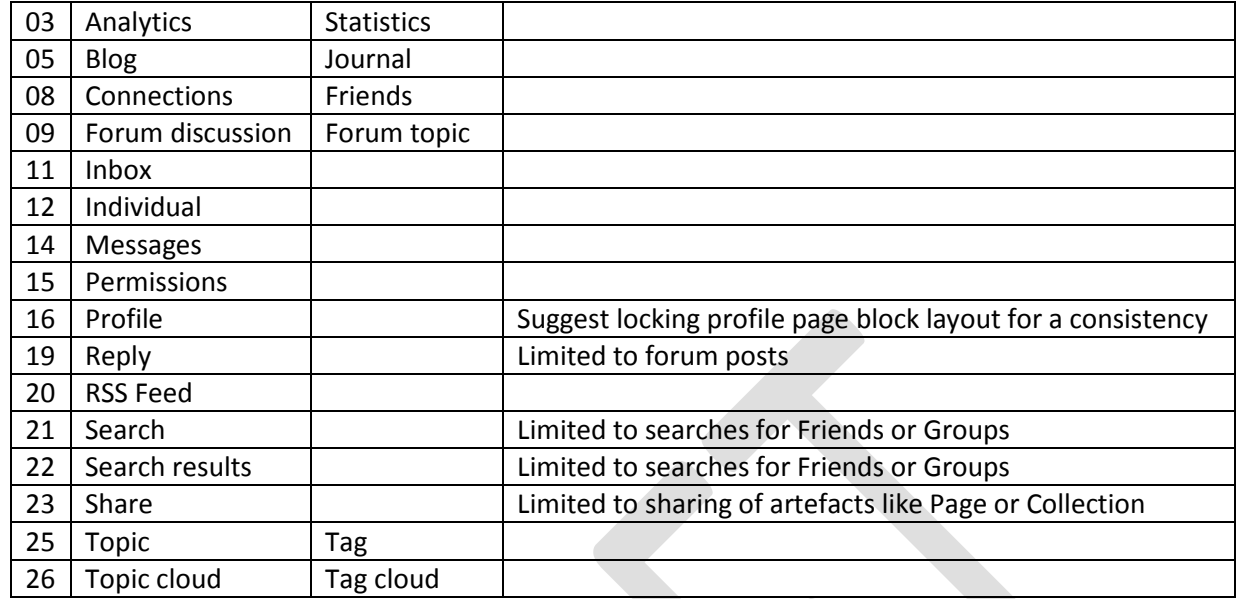

The primary focus of the design effort related to these components will be in transforming their look and feel in alignment with a competitive, modern enterprise social platform, as well as integrating them within the site-wide navigational architecture of the same kind of platform.

#### **Terminology changes**

We propose to make the following terminology changes to the base platform to align with a universal business audience (based on the differences shown in the table above).

- Replace "statistics" with "analytics"
- Replace "journal" with "blog"
- Replace "friends" with "connections"
- Replace "topic" with "discussion" (in the context of forums)
- Replace "tag" with "topic" / Replace "tag cloud" with "topic cloud"

### **Points of difference**

Mahara includes four key features which will allow Totara Social to stand out from other enterprise social platforms: Pages, Page Collections, Resume/Resume Builder, and Welcome Page. We've captured these concepts in the table below.

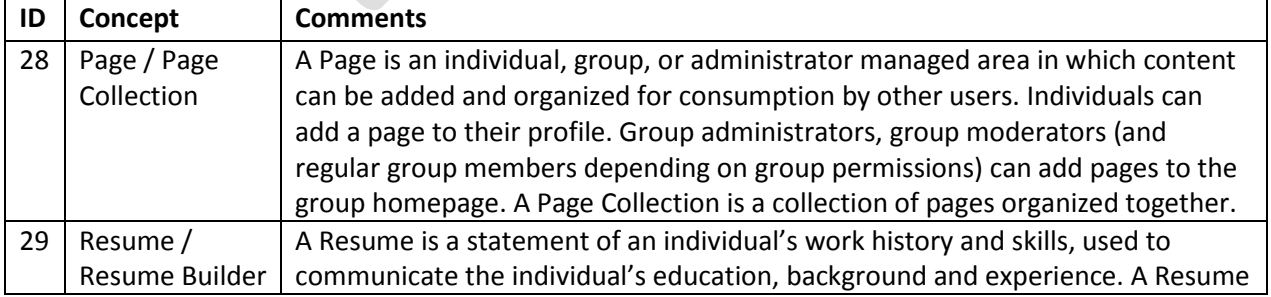

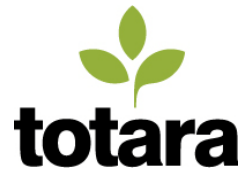

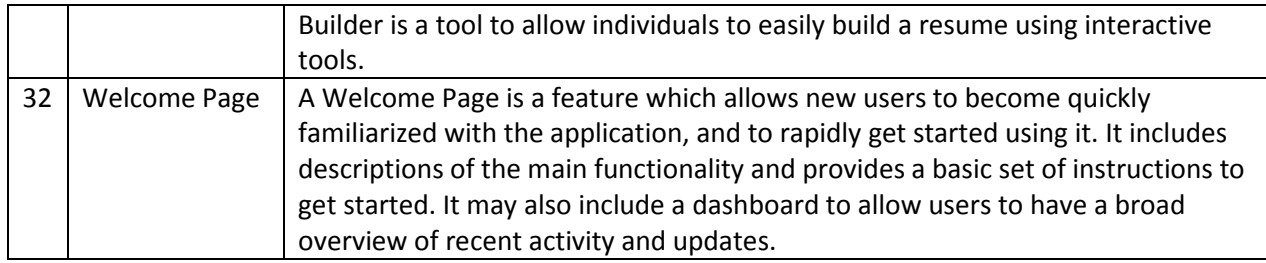

### <span id="page-13-0"></span>**3.3 Enhancements to Mahara**

The table below captures the remaining concepts which Totara Social must realize to be competitive with other enterprise social platforms (based on the table defined in the previous section), and provides comments about how we plan to achieve each concept. Note, we believe there is one exception (Wiki) as noted below.

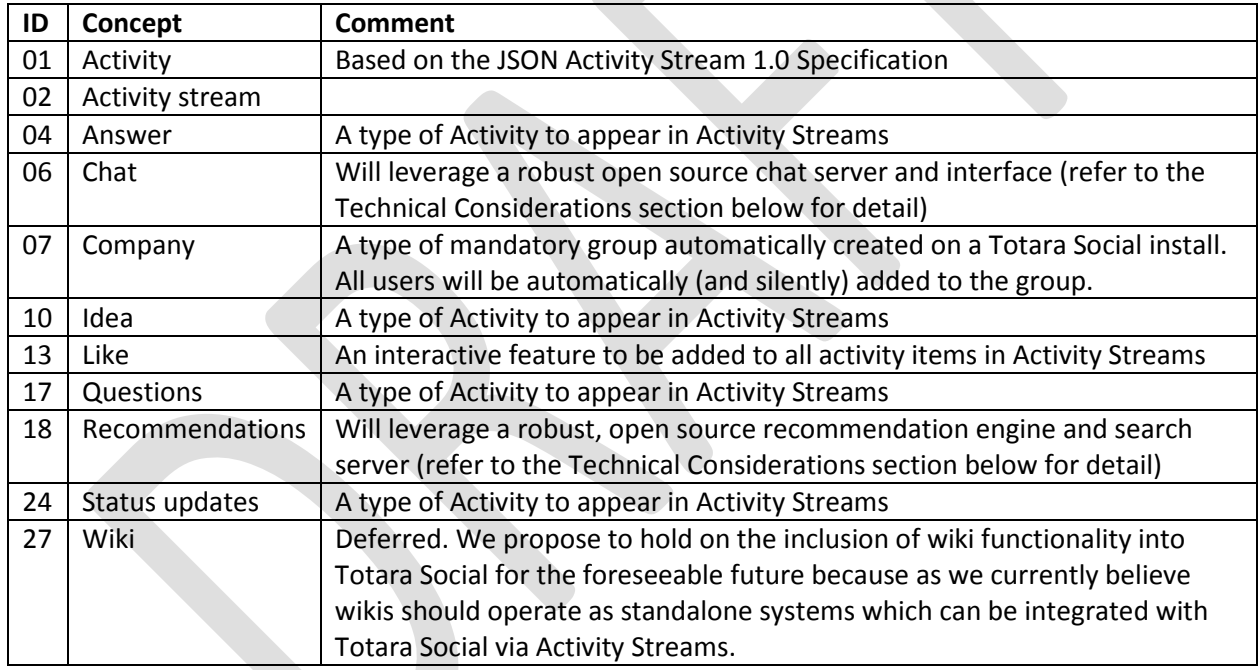

We expect the bulk of the Totara Social feature development effort will be in realizing the activity streams, both their supporting their activity types (status updates, question/answer, idea), activity stream types (Home Stream, Group Stream, and Company Stream), and the interactions within them (likes, shares, replies, etc).

We propose to design a user experience of the activity streams feature is familiar to end users by being functionally similar to activity streams found in other modern, popular online social networking/media platforms such as Facebook, Google+, LinkedIn, and Twitter, yet has with the same distinctive design

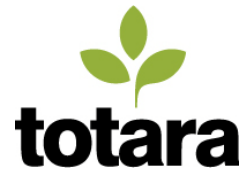

qualities that have uniquely set Totara LMS apart--from a design perspective--from other enterprise LMS platforms.

In addition to implementing the core enterprise social concepts, we believe Totara Social must include two features (lists and screenshare functionality) to give users a far more compelling experience in the social platform, compared with the platforms provided by the largest competitors in the market. These two concepts are described in detail in the table below.

<span id="page-14-0"></span>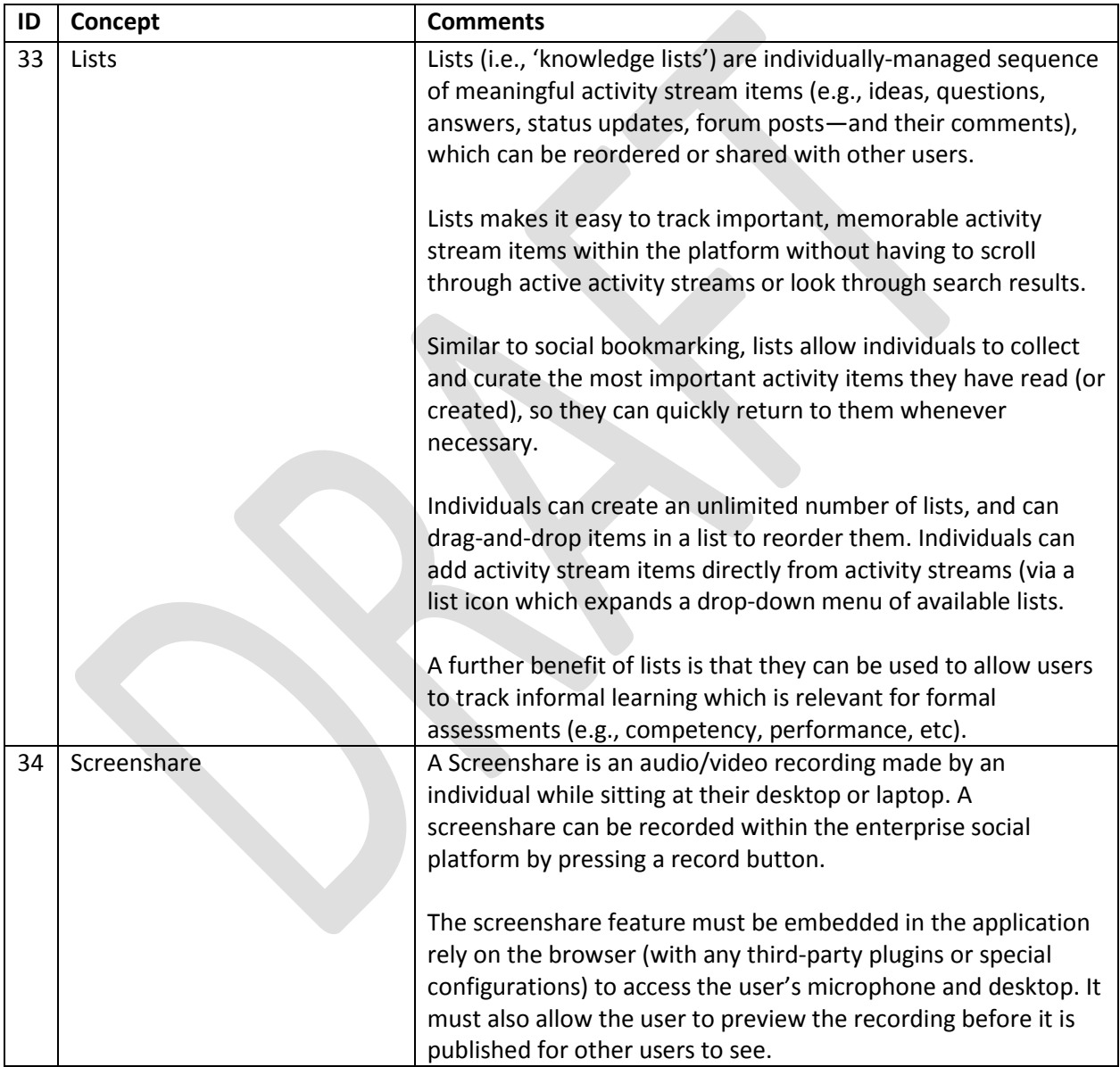

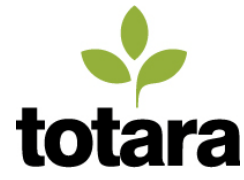

The diagram below is a conceptual diagram of Totara Social running standalone, showing the key conceptual points of differences to a typical enterprise social platform **in bold** (i.e., Pages and Lists).

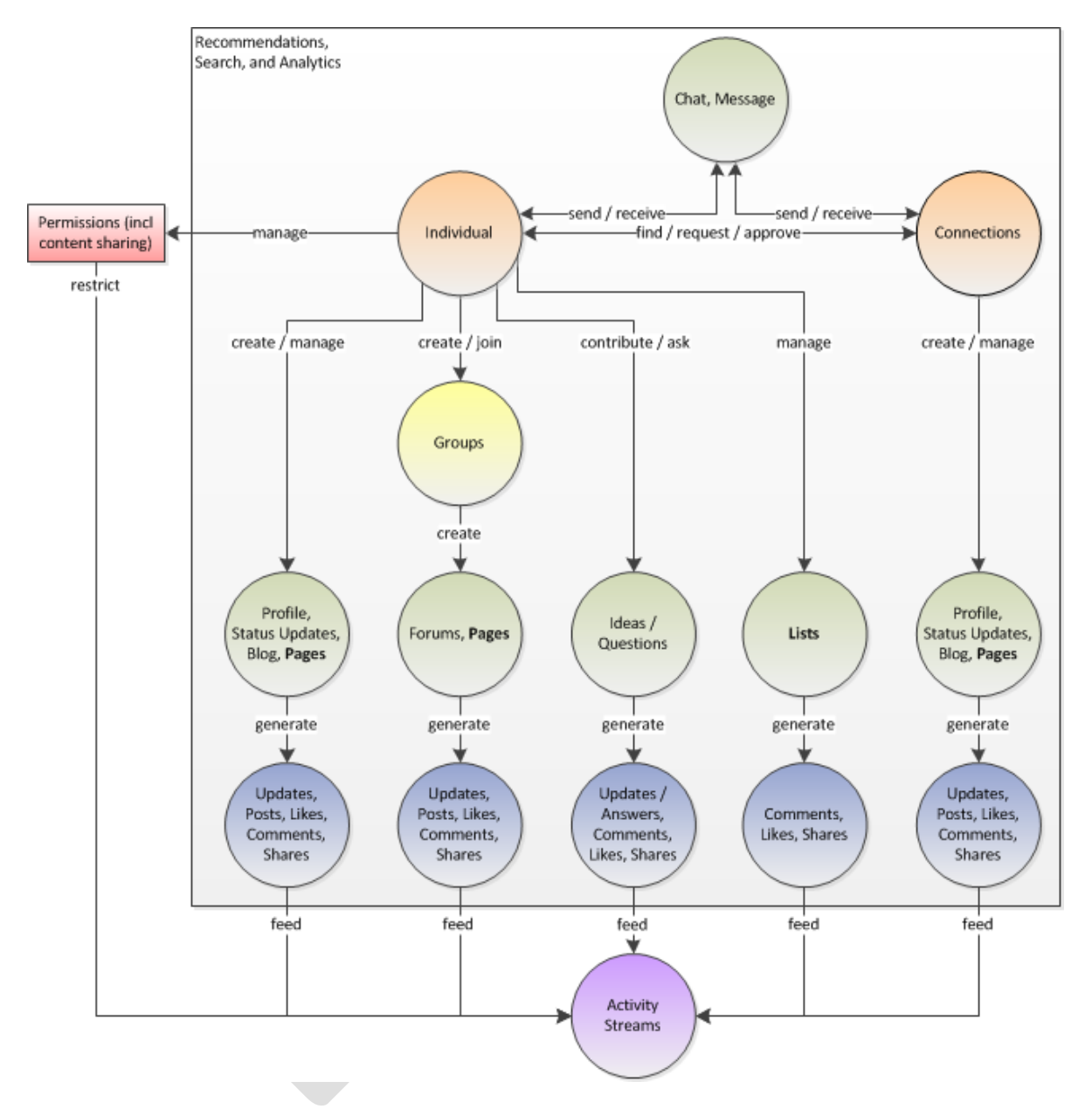

# **3.4 Activity Stream integration with enterprise applications**

Socializing enterprise activities in an online social network introduces a wide range of benefits to the performance of an organization. To allow Totara Social to deliver these values to its user base, we propose to implement the JSON Activity Steams 1.0 Specification because it is an open standard, it is

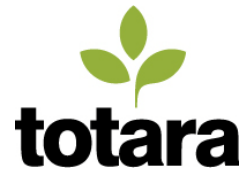

straightforward to implement, and it is experiencing rapidly widening adoption across the enterprise application market (competitor implementations include Yammer, SocialCast, and Tibber Tibco).

The Activity Streams format is now maintained by the OpenSocial Foundation (a non-profit entity jointly led by Yahoo, Google, and MySpace). The JSON Activity Steams 1.0 Specification has been adopted in OpenSocial since the release of OpenSocial 2.0 in 2011. The specification is available here: <http://activitystrea.ms/specs/json/1.0/>

The table below contains draft requirements related to the integration of Totara Social with core applications and processes which have implemented the JSON Activity Stream 1.0 Specification.

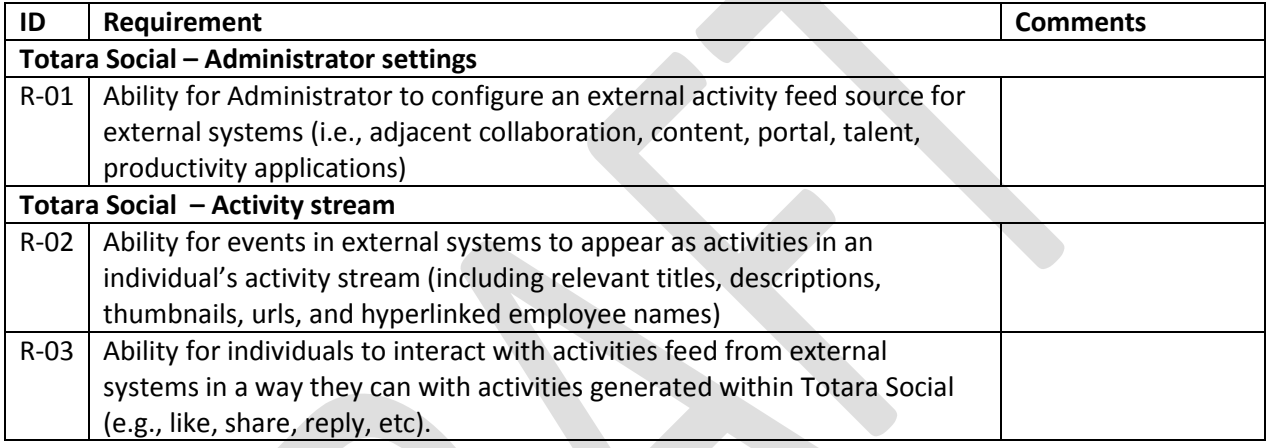

### <span id="page-16-0"></span>**3.5 Totara LMS integration**

We believe there is a very wide range of touchpoints between Totara Social and Totara LMS.

### **Enhancements to Totara Social components**

The table below captures draft requirements related to the functionality of Totara Social components, which will be enhanced by the integration of Totara Social with Totara LMS.

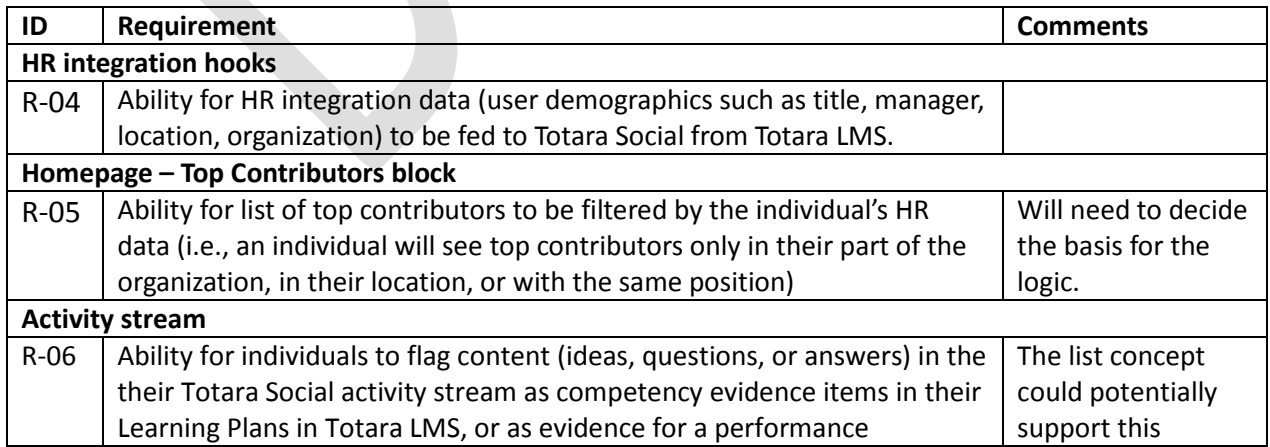

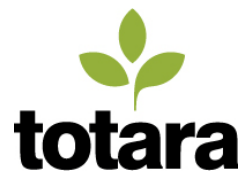

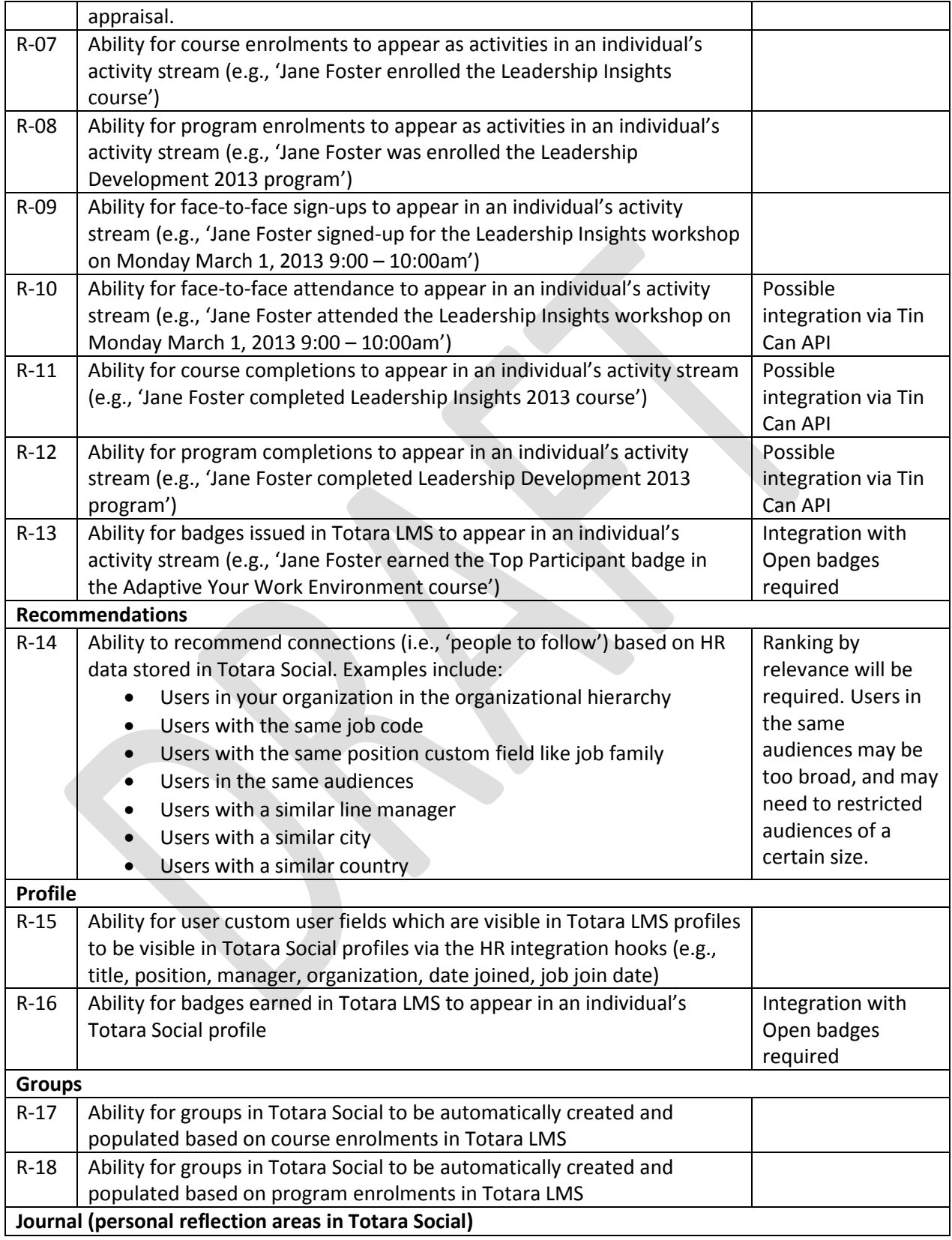

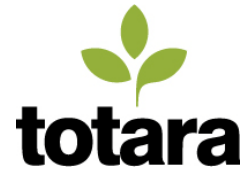

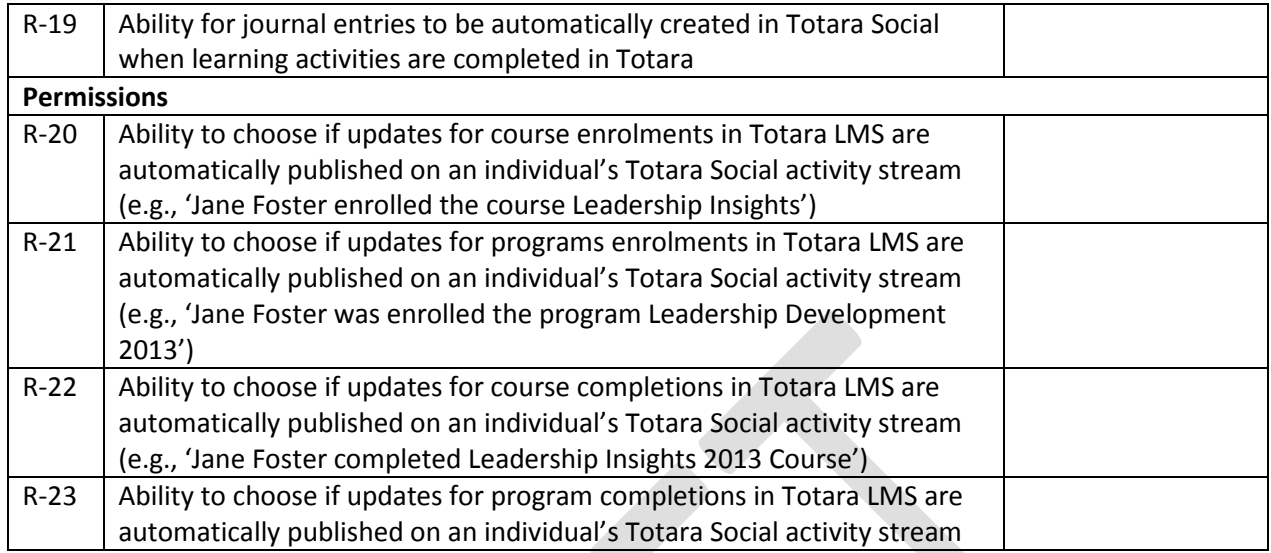

### **Enhancements to Totara LMS**

The table below captures requirements affecting Totara LMS which we plan to initially focus on.

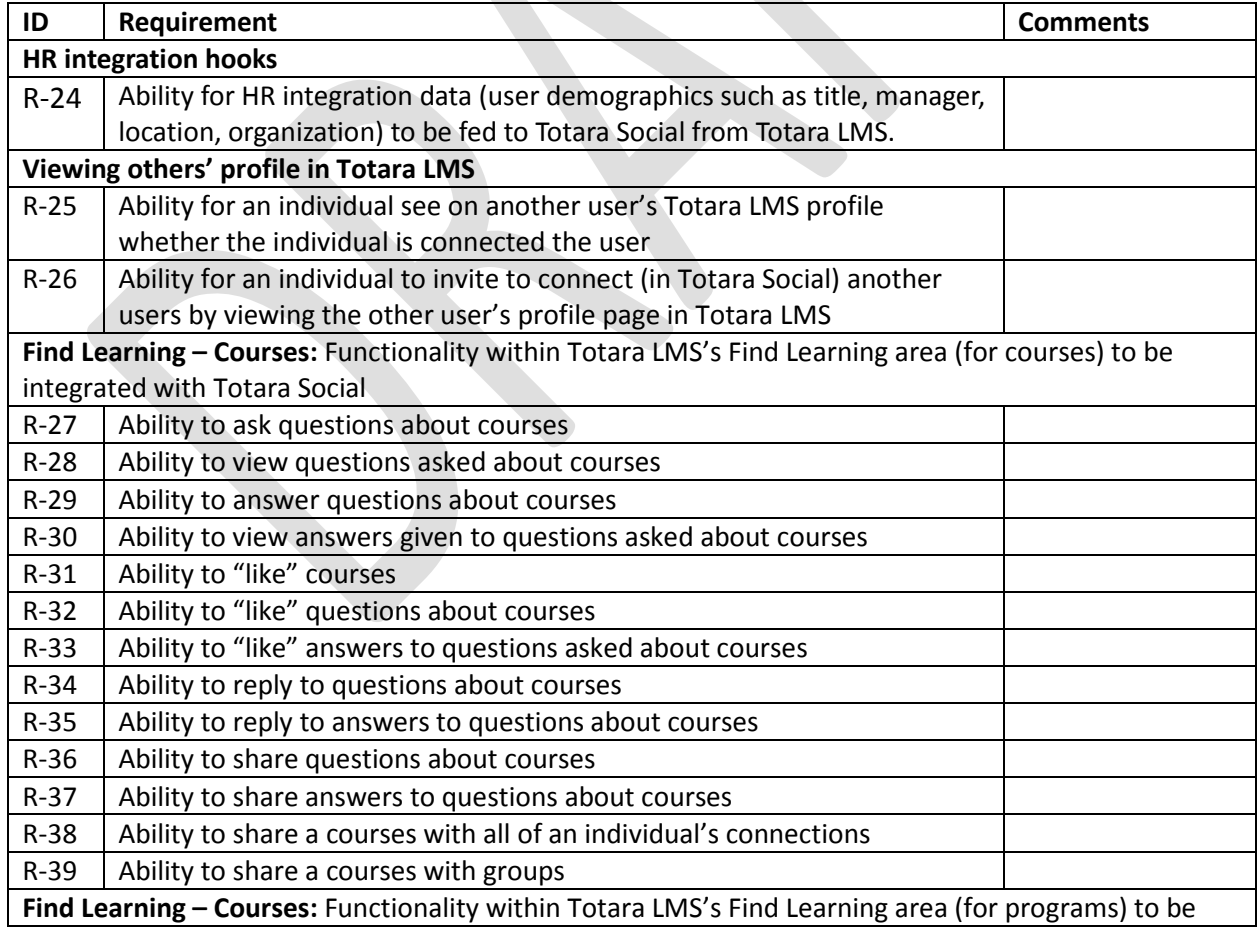

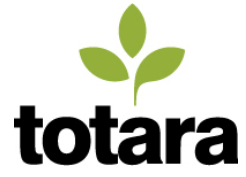

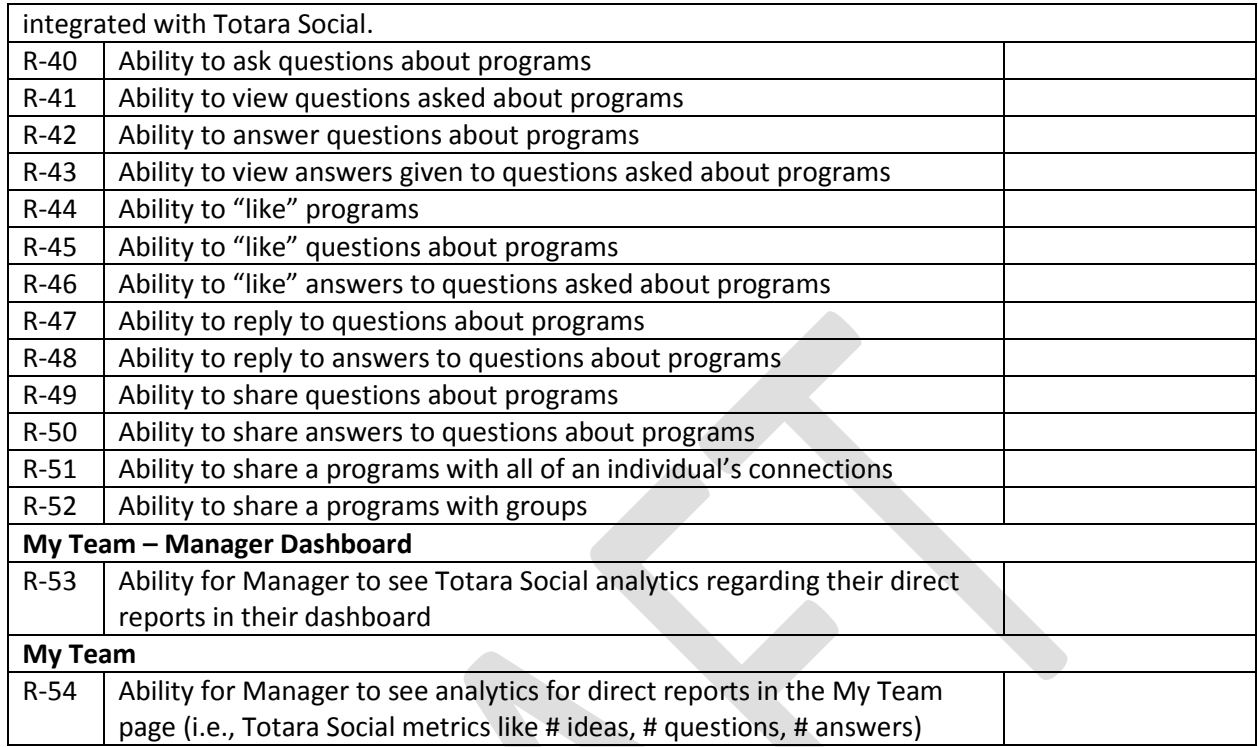

# <span id="page-19-0"></span>**4 Draft wireframes**

The following section contains draft wireframes of key pages in the platform. These are only rough concepts to collect feedback on the site architecture, arrangement, and conceptual design.

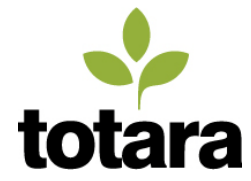

# <span id="page-20-0"></span>**4.1 Home with activities from status updates**

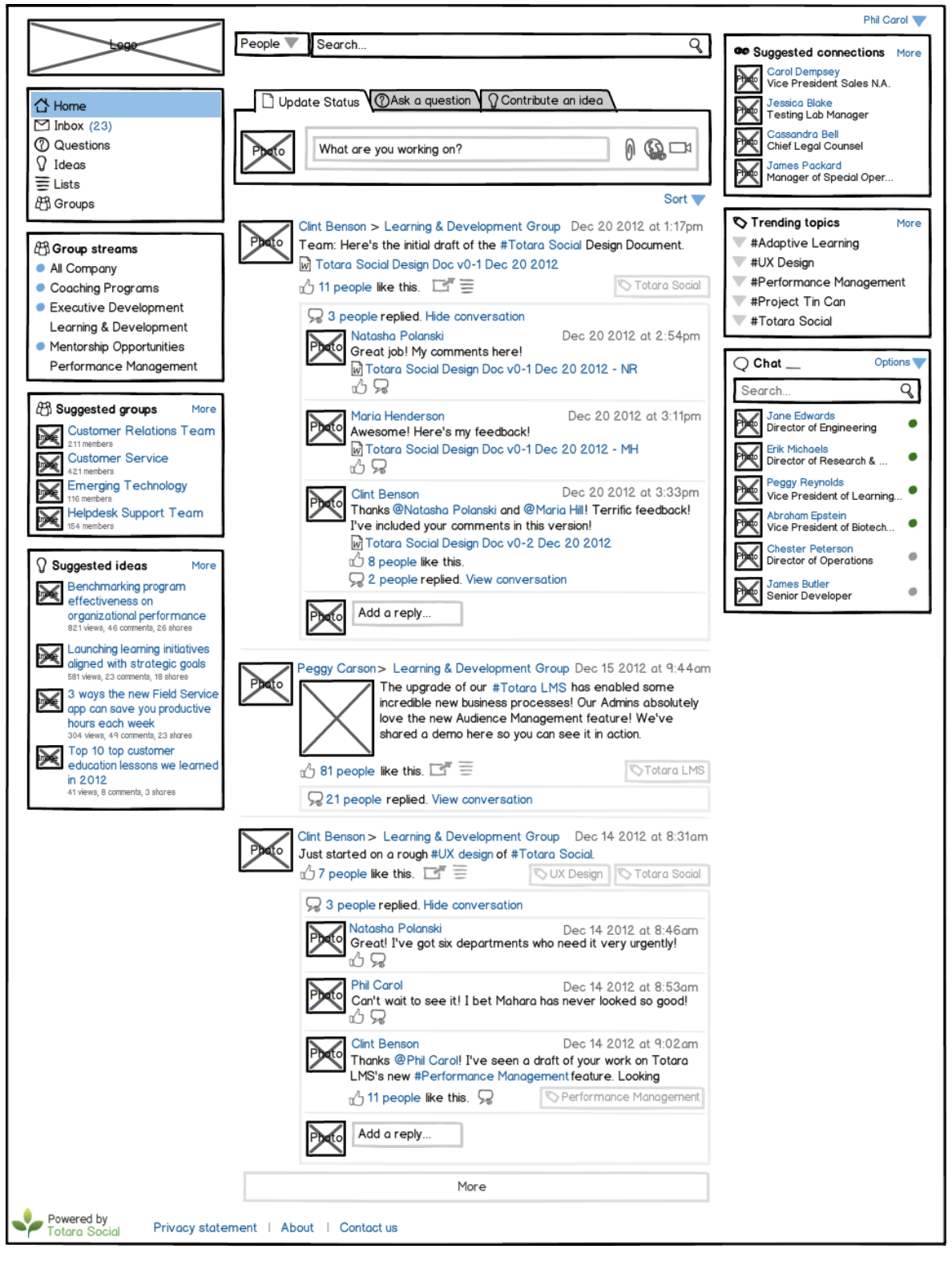

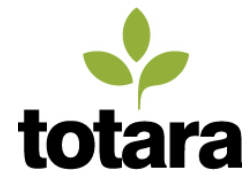

# <span id="page-21-0"></span>**4.2 Home with activities from Totara Social interactions**

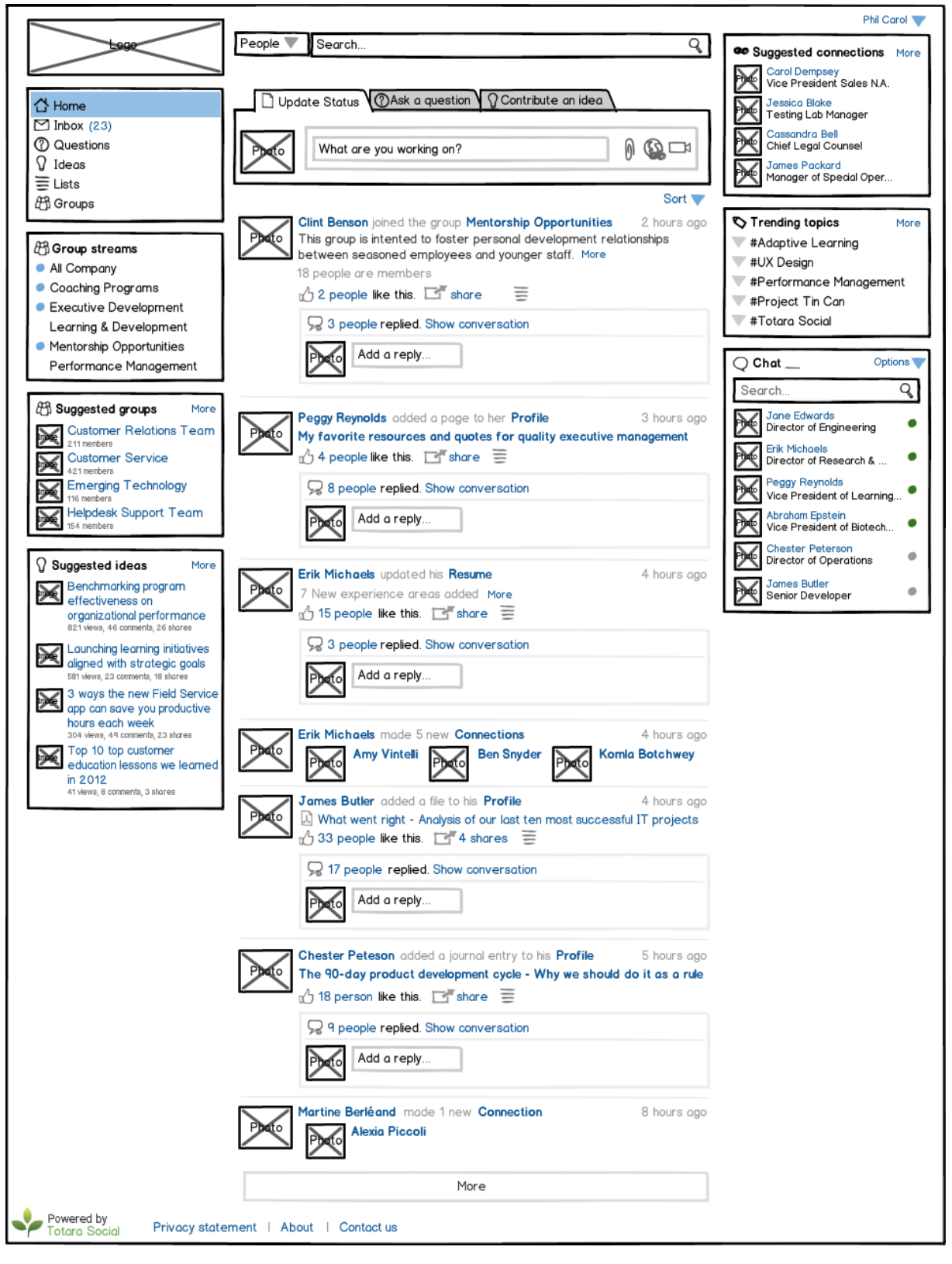

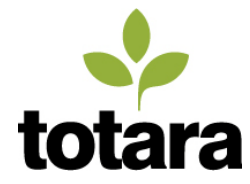

# Totara Social: Product design brief

# <span id="page-22-0"></span>**4.3 Home with activities from integrated enterprise applications**

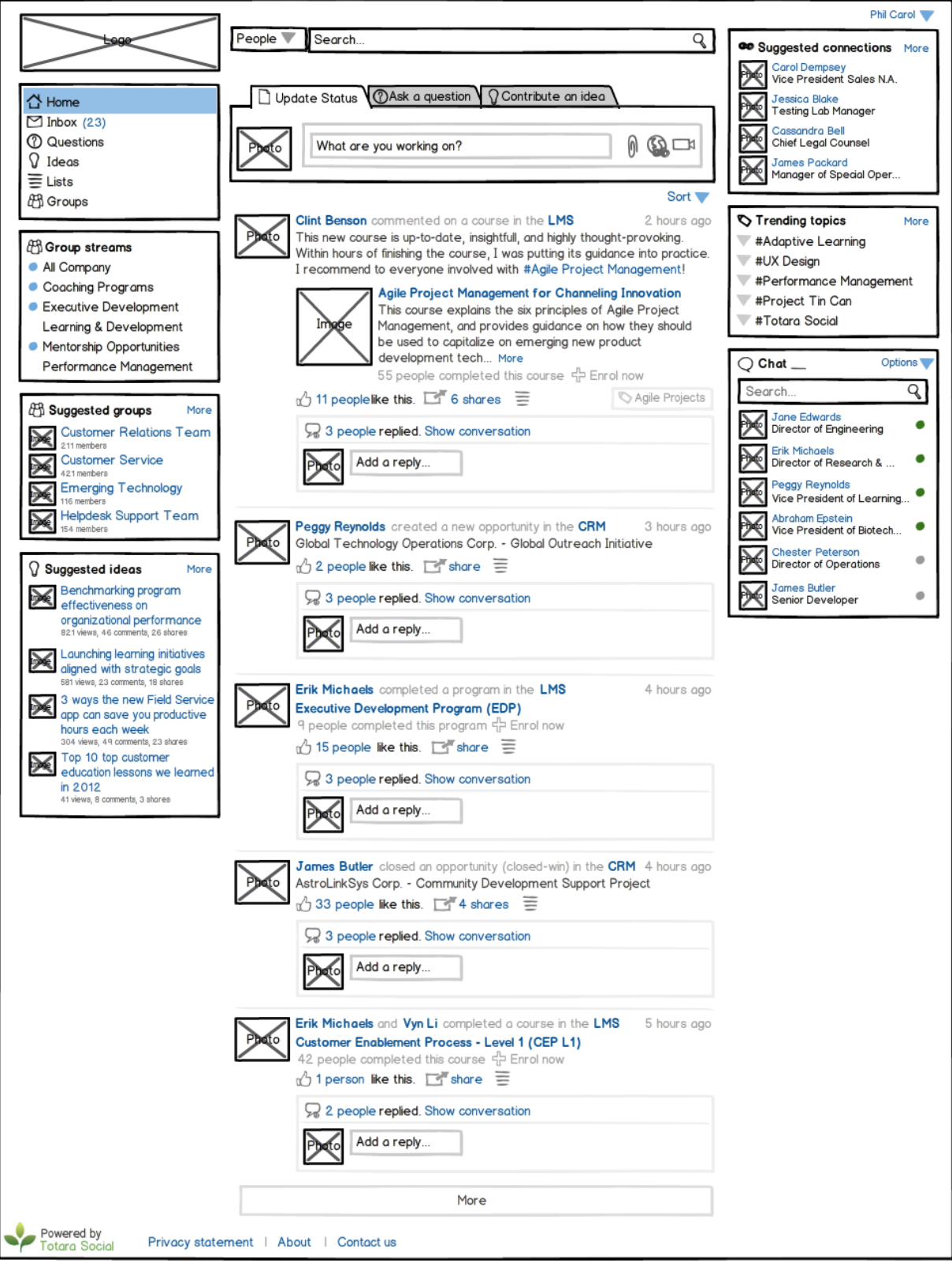

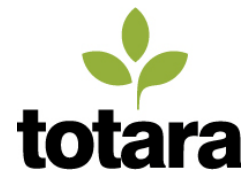

# <span id="page-23-0"></span>**4.4 Home with interaction detail**

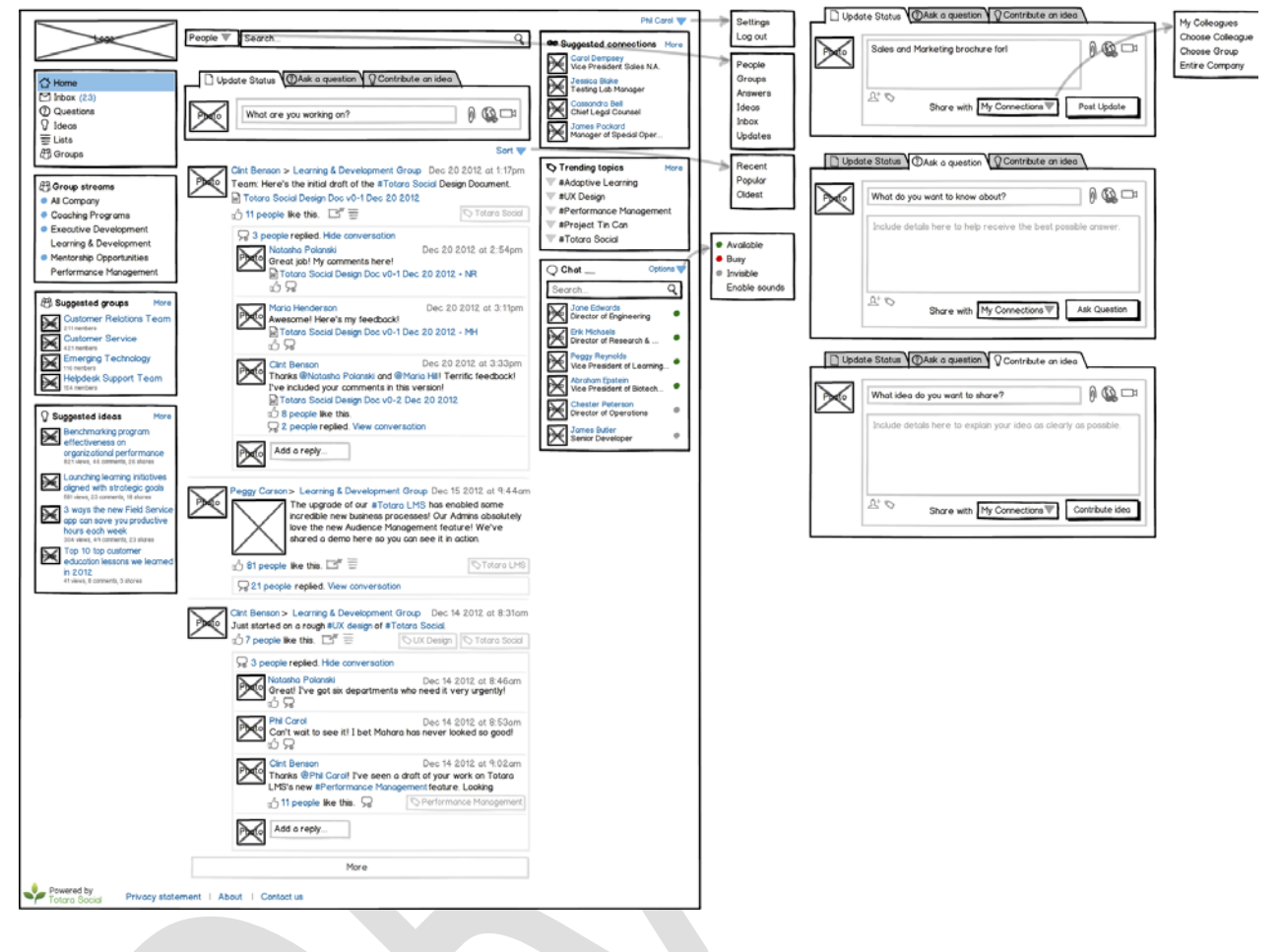

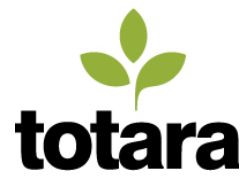

### <span id="page-24-0"></span>**4.5 Profile**

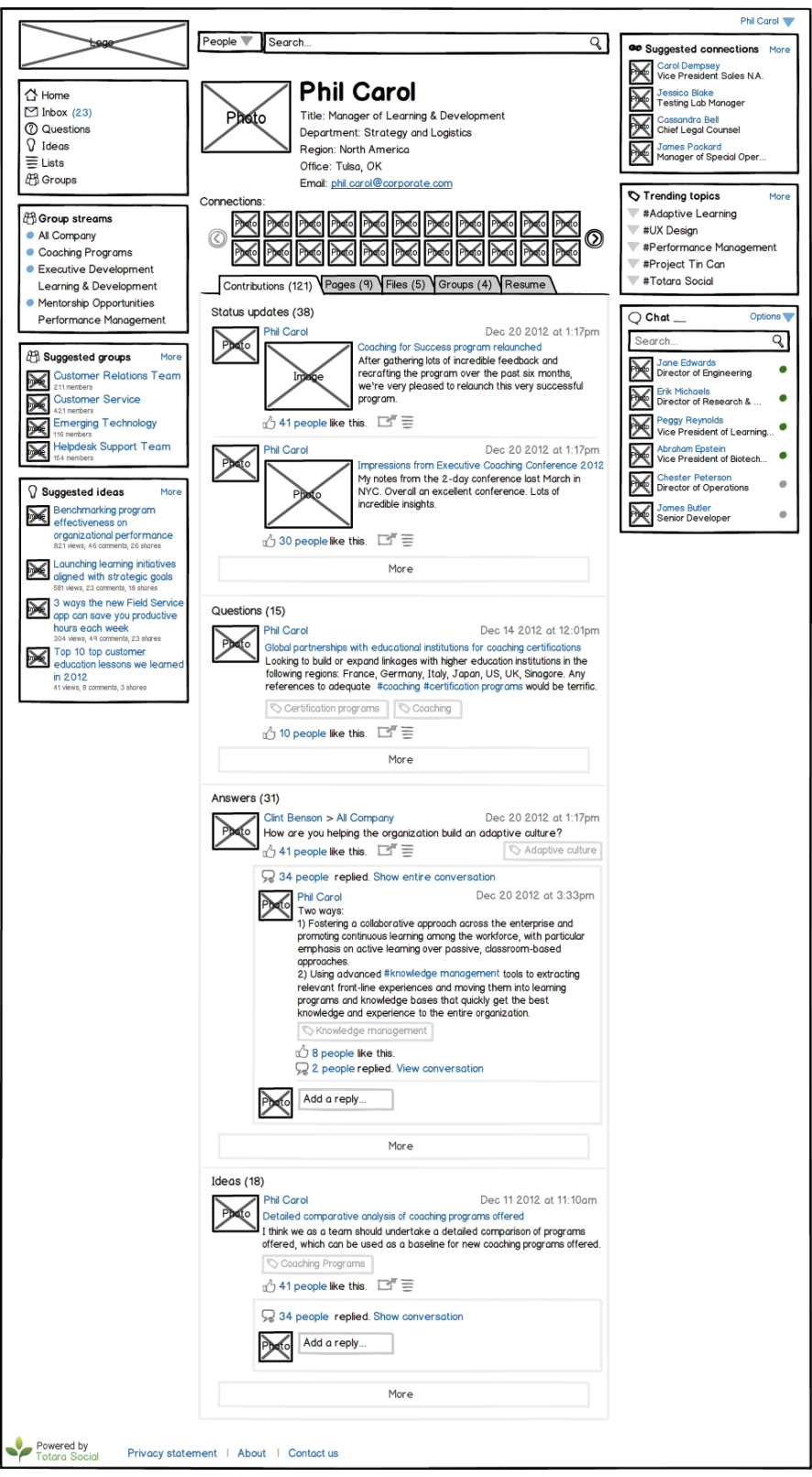

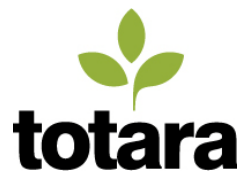

# Totara Social: Product design brief

### <span id="page-25-0"></span>**4.6 Groups**

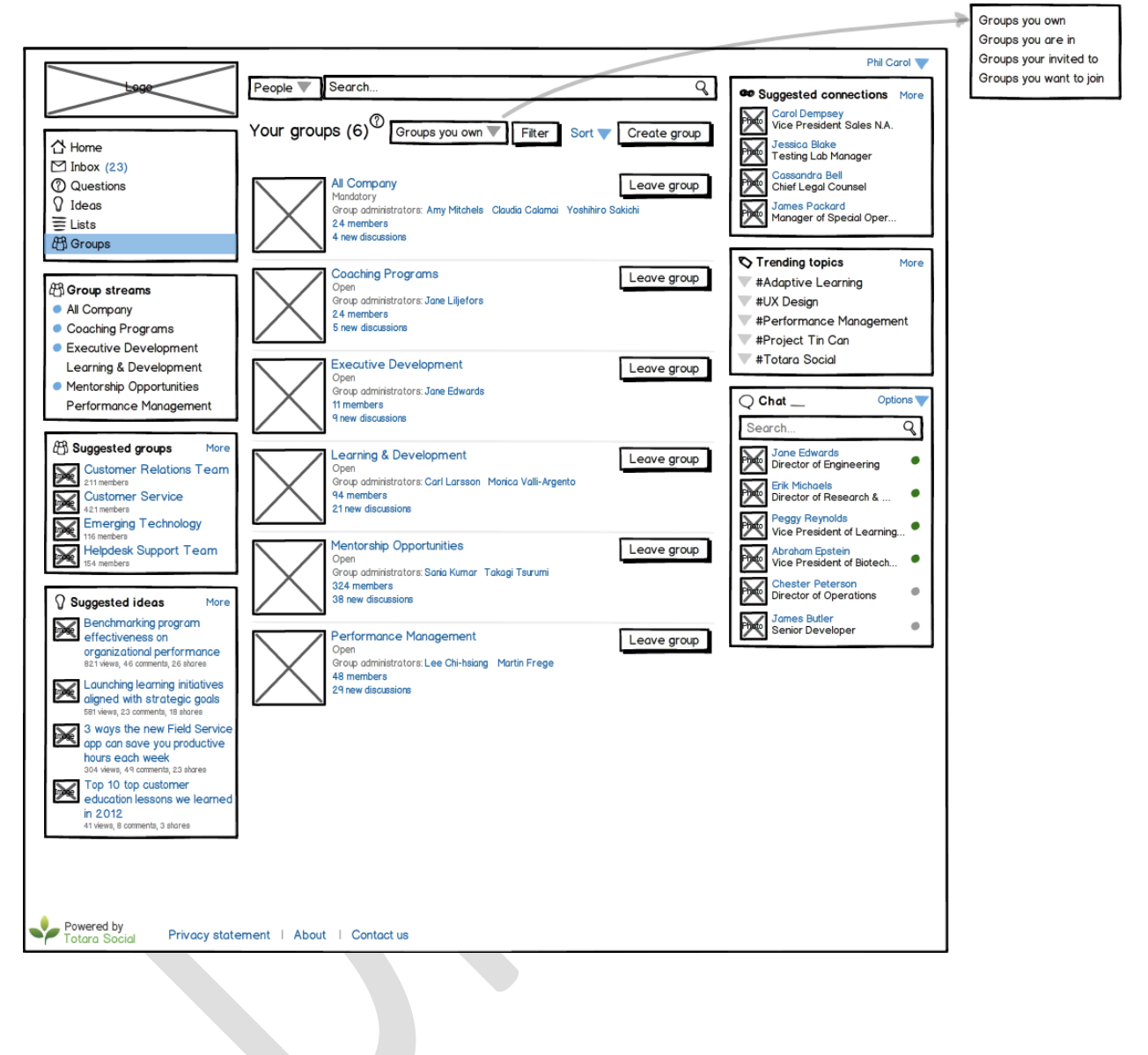

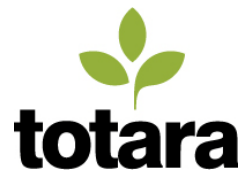

### <span id="page-26-0"></span>**4.7 Group**

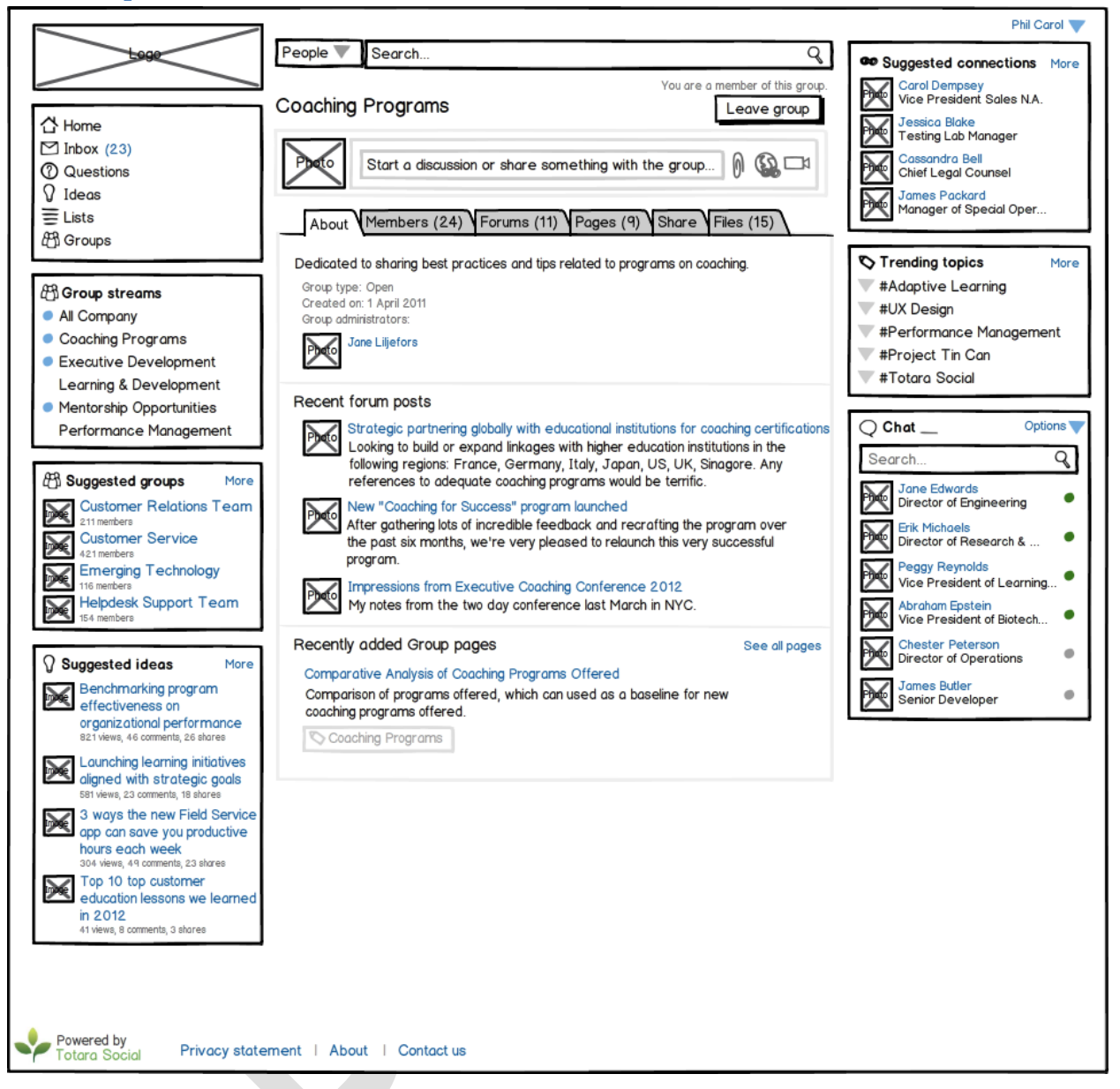

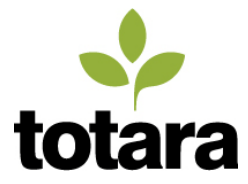

### <span id="page-27-0"></span>**4.8 Inbox**

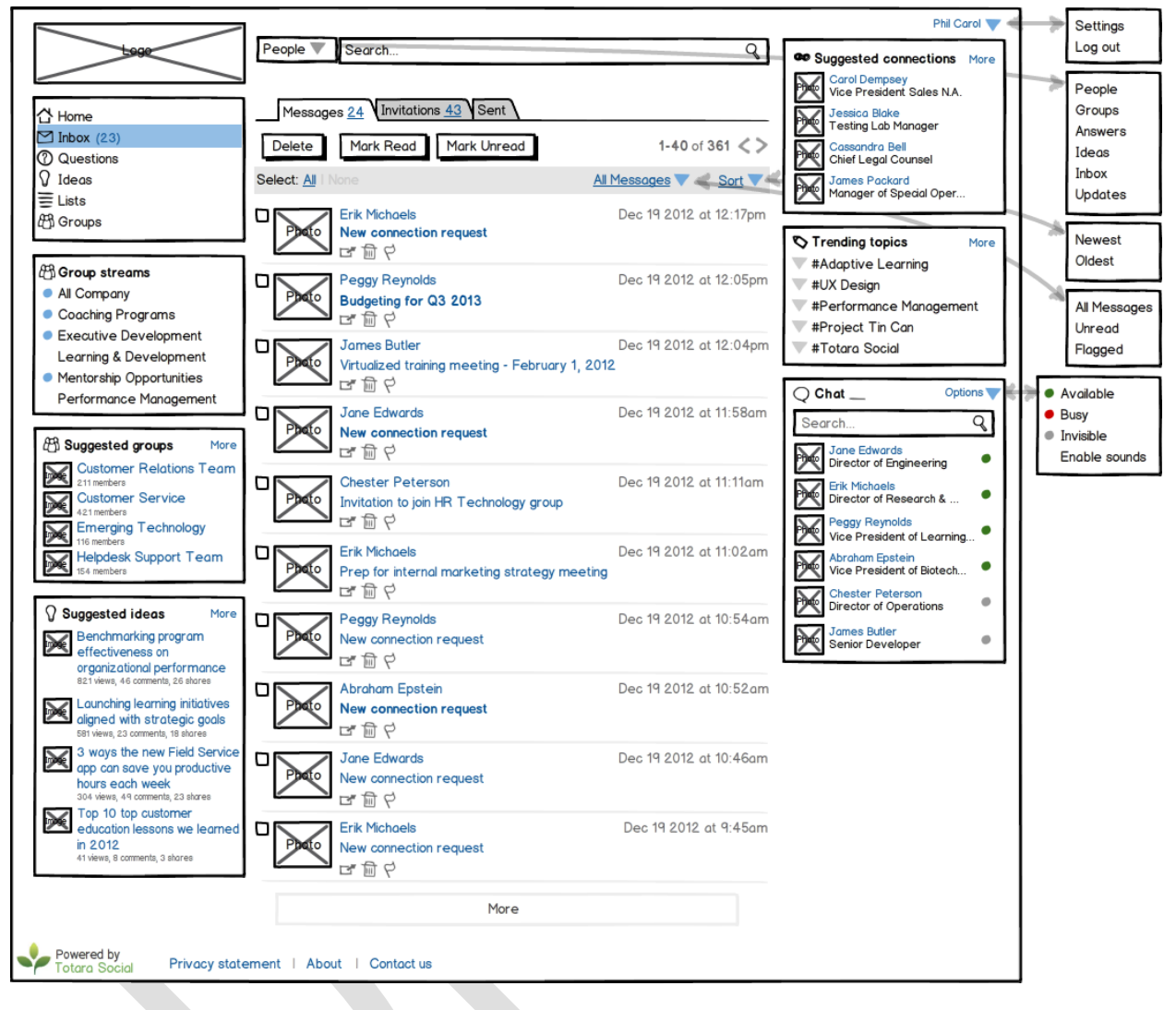

# <span id="page-27-1"></span>**5 Technical considerations**

In this section, we present how our plans to implement the technically-complex components which do not presently exist in the Mahara codebase.

### <span id="page-27-2"></span>**5.1 Chat**

We propose to power Totara Social's real-time chat feature with Ajax IM [\(http://ajaxim.com/\)](http://ajaxim.com/), xmpphp [\(http://code.google.com/p/xmpphp/\)](http://code.google.com/p/xmpphp/), or an alternative, suitably scalable, embeddable, open source chat application implemented in PHP.

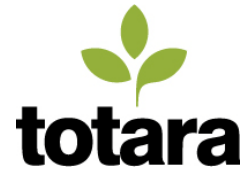

# <span id="page-28-0"></span>**5.2 Recommendation engine**

We propose to power Totara Social's real-time search and recommendation engine with Apache Solr search server which includes the Apache Lucene search library. Solr/Lucene's key features include powerful full-text search, hit highlighting, facet search, dynamic clustering, database integration and rich document (e.g., Word, PDF) handling.

Beyond its search capabilities, Solr/Lucine is a high-performance, highly-scalable, fully-featured tokenmatching and scoring library – the necessary basis for a recommendation engine. All searchable content can form the basis of matching and scoring (e.g., text, attributes, locations, user behaviors and classifications). From a machine learning perspective, Solr/Lucene's index is a multi-dimensional sparse matrix with very fast and powerful look-up capabilities.

Early builds of Mahara included the Solr/Lucene plugin based on Solr 1.3, however the Solr/Lucene plugin was removed due to lack of support by the Mahara core team and community (refer to [https://mahara.org/interaction/forum/topic.php?id=848\)](https://mahara.org/interaction/forum/topic.php?id=848). We propose to develop a new plugin based on Solr 4.0 GA, which was released on October 12 2012.

Solr provides a variety of the necessary recommendation approaches including attribute based, hierarchical classification, textual-similarity based, behavior-based (i.e., collaborative filtering), concept based, and hybrid approaches. For example, behavior-based recommendations can find users who like the same content, or find content liked by similar users. Solr also includes Carrot2, an unsupervised machine learning algorithm, which can cluster documents and dynamically discover concepts without a dictionary.

Totara Social will include default boosting of search term and documentations, as well as scoring, bucket weights, and payloads. Totara Social administrators will be able to tweak these settings as needed.

Sources:

- Building a Real-time, Solr-powered Recommendation Engine [\(http://www.slideshare.net/treygrainger/building-a-real-time-solrpowered-recommendation](http://www.slideshare.net/treygrainger/building-a-real-time-solrpowered-recommendation-engine)[engine\)](http://www.slideshare.net/treygrainger/building-a-real-time-solrpowered-recommendation-engine)
- Solr Wiki [\(http://wiki.apache.org/solr/Solr4.0](http://wiki.apache.org/solr/Solr4.0) )
- Wikipedia [\(http://en.wikipedia.org/wiki/Apache\\_Solr](http://en.wikipedia.org/wiki/Apache_Solr) )

A potential alternative to Solr is elasticsearch, also built on Lucene.

### <span id="page-28-1"></span>**5.3 Screenshare**

The following links provide references to a few alternative approaches which can be leveraged to implement screenshare functionality using HTML5:

• Screensharing a browser tab in HTML5 [\(http://www.html5rocks.com/en/tutorials/streaming/screenshare\)](http://www.html5rocks.com/en/tutorials/streaming/screenshare/?ModPagespeed=noscript)

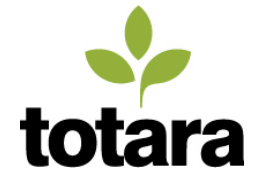

- noVNC project homepage [\(http://kanaka.github.com/noVNC/\)](http://kanaka.github.com/noVNC/)
- Guacamole homepage [\(http://guac-dev.org/\)](http://guac-dev.org/)

## <span id="page-29-0"></span>**6 Future considerations with OpenSocial**

OpenSocial, which was originally developed for interoperability between social networking platforms, has opened the door to new types of interoperability between enterprise social platforms and enterprise applications. The primary goal of OpenSocial is to provide a common framework developers can use to ensure interoperability across various social networks on the Internet, which act as containers for each OpenSocial-compliant specification.

OpenSocial is supported by incumbent industry leaders in the social enterprise software space including Google, LinkedIn, Salesforce.com, IBM, Oracle, and SAP. Implementations include Cisco, Jive, Atlassian, IBM SmartCloud, Google, Yahoo, Liferay, Oracle, Magento, Tibco Tibbr. OpenSocial covers a broad range of capabilities including Profiles, Relationships, Activity Streams, Shared Applications, Authentication, and Authorization.

The following future considerations describe further adoption of the OpenSocial specifications and APIs, beginning with the Gadget API and followed by broader OpenSocial support.

### <span id="page-29-1"></span>**6.1 Gadget container and producer**

Gadgets will allow users to get work done in Totara Social without switching to other applications. For example, a project team can respond to bugs and issues created and tracked in a issue tracking platform platform. OpenSocial Gadgets can be displayed in any OpenSocial-compliant container, even ones on the Internet.

#### **Examples**

Example implementations of Gadgets include Gmail, iGoogle, Jira dashboard, and the IBM Mashup Center. Gmail is a Gadget container (it's actually an entire OpenSocial container). Everything on the Jira dashboard is an OpenSocial Gadget. iGoogle dashboard for OpenSocial Gadgets. IBM Mashup Center supports interoperability with widget component models such as OpenSocial gadgets: [\(http://www.ibm.com/developerworks/lotus/library/mashups-opensocial/index.html\)](http://www.ibm.com/developerworks/lotus/library/mashups-opensocial/index.html).

#### **Requirements**

In the long-term, we propose to make TotaraSocial an OpenSocial Gadgets container and a Gadget producer with the following requirements:

- Ability to display Gadgets within any page within Totara Social.
- Ability for Administrators to register Gadgets.
- Ability for users to browse available Gadgets and insert them into the page via a UI.

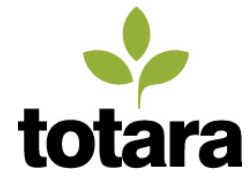

- Ability for the system to display a summary of recent activity in Totara Social as a Gadget ("Activity Stream Gadget").
- Ability to search Totara Social via Gadget ("QuickSearch Gadget") while offering suggestions (auto-complete).

### <span id="page-30-0"></span>**6.2 Broader OpenSocial support**

OpenSocial provides a REST and RPC API through which OpenSocial compliant applications and containers interact with each other, transmitting user. The protocols support a variety of data exchange format including JSON, XML, and ATOM. OAuth allows users to authorize data stored in social networks. OpenSocial allows integrations based on simple web technologies (HTML, CSS, JS) which are the toolkit of all professional web developers.

# <span id="page-30-1"></span>**7 Appendix: Industry research**

Research for this document included the following:

1. The Forrester Wave™: Activities Streams, Q2 2012, including the following statement

*"While firms often initially deploy enterprise social solutions as standalone systems, the vision for most includes enterprise social that is deeply integrated with adjacent collaboration, content, portal, and productivity applications. Increasingly, the strategy includes a social layer to "socialenable" enterprise business applications.*

*Forrester also states in the report that "enterprise social will become highly integrated with other enterprise solutions" and that "activities streams represent just one approach" to social enterprise (broader social capabilities like blogs and wikis are some of multiple approaches)."*

- 2. The Forrester Wave: Enterprise Social Platforms, Q3 2011
- 3. Gartner: Magic Quadrant for Social Software in the Workplace, Q3 2011
- 4. "Yammer and why activity streams are a key foundation for integrated applications and organizations" by Ross Dawson, March 27, 2012 https://bit.ly/GSbRo7

*Tibbr put activity streams squarely on the map, by integrating status messages from people with notifications generated by enterprise software including ERP, CRM, and HR systems. Employees are able to follow their colleagues and they can also follow updates on any activity, including events, projects, or even invoices. Tibbr was very well positioned to do that given Tibco's history in providing enterprise integration middleware.*

*Since Tibbr's launch Salesforce.com's Chatter product has developed its activity stream capabilities, and in fact now allows process steps to be taken from within the Chatter stream. Newsgator's Social Sites product specifically integrates activities from across applications into* 

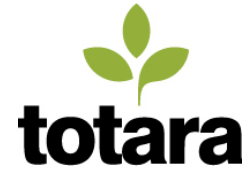

*streams, and Jive also has launched activity streams within its suite of products, among many moves from leading enterprise social software players.*

*Yammer is now playing in the activity stream space, putting itself forward as a horizontal layer that ties together a wide variety of enterprise software systems. The foundation for this integration is the Open Graph Protocol established by Facebook. Custom Yammer integrations into SAP and other enterprise applications have been built on top of open graph protocol. Integrations can be built to any contemporary enterprise application, though it is easier if they explicitly support open graph protocol.*